# Package 'SchoolDataIT'

July 19, 2024

Type Package

Title Retrieve, Harmonise and Map Open Data Regarding the Italian School System

Version 0.2.0

Author Leonardo Cefalo [aut, cre] (<<https://orcid.org/0009-0001-7776-723X>>), Alessio Pollice [ctb, ths] (<<https://orcid.org/0000-0002-2818-9373>>), Paolo Maranzano [ctb] (<<https://orcid.org/0000-0002-9228-2759>>)

Maintainer Leonardo Cefalo <leonardo.cefalo@uniba.it>

Description Compiles and displays the available data sets regarding the Italian school system, with a focus on the infrastructural aspects. Input datasets are downloaded from the web, with the aim of updating everything to real time. The functions are divided in four main modules, namely 'Get', to scrape raw data from the web 'Util', various utilities needed to process raw data 'Group', to aggregate data at the municipality or province level 'Map', to visualize the output datasets.

License GPL  $(>= 3)$ 

Encoding UTF-8

URL <https://github.com/lcef97/SchoolDataIT>

LazyData true

RoxygenNote 7.2.3

Imports curl, dplyr, ggplot2, grDevices, httr, leafpop, magrittr, mapview, readr, rlang, rvest, sf, stringr, tidyr, utils, xml2

**Suggests** knitr, rmarkdown, test that  $(>= 3.0.0)$ , tidyverse

Config/testthat/edition 3

Depends  $R (= 2.10)$ 

NeedsCompilation no

Repository CRAN

Date/Publication 2024-07-19 20:10:09 UTC

# <span id="page-1-0"></span>**Contents**

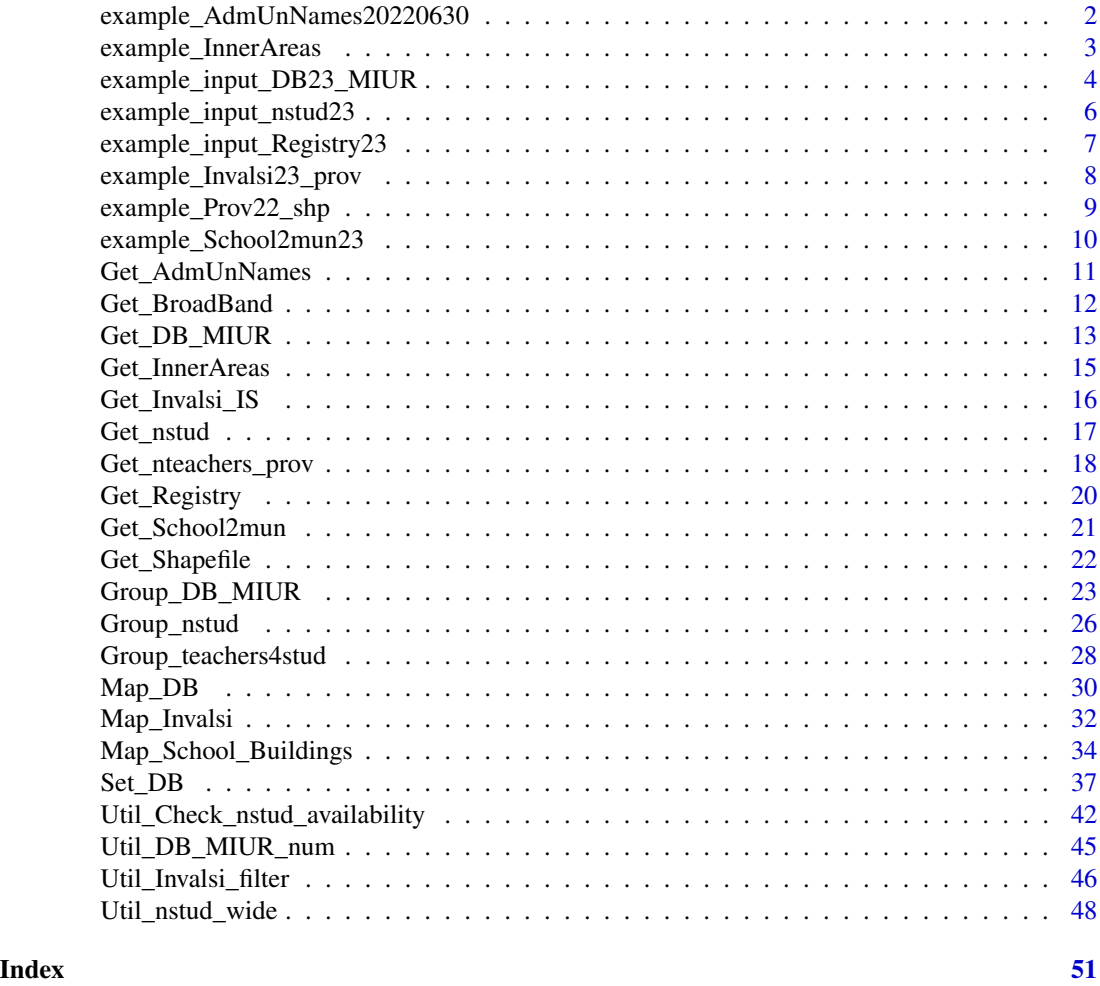

example\_AdmUnNames20220630

*Subset of the administrative codes of municipalities*

# Description

This table includes the administrative codes of the municipalities from four regions: Molise, Campania, Apulia and Basilicata, as of June 30th 2022; some strings in field Municipality\_description including accents have been forced to ASCII. The whole dataset can be retrieved with the command Get\_AdmUnNames(Year = 2022, date = "30\_06\_")

## Usage

example\_AdmUnNames20220630

#### <span id="page-2-0"></span>Format

## 'example\_AdmUnNames20220630' A data frame with 1,074 rows and 5 columns:

- Province\_code Numeric; the NUTS-3 administrative code
- Province\_initials Character;abbreviated NUTS-3 denomination.
- Municipality\_code Character; the ISTAT LAU (municipality) ID.
- Municipality\_description Character; the municipality name.
- Cadastral\_code Character; a LAU level ID code, different from the official ISTAT municipality code. It is used in the school registry (see [example\\_input\\_Registry23](#page-6-1))

#### Source

<https://www.istat.it/it/archivio/6789>

#### See Also

[Get\\_AdmUnNames](#page-10-1)

example\_InnerAreas *Subset of the school registry in school year 2022/23*

#### Description

This dataframe includes the classification of municipalities , from four regions: Molise, Campania, Apulia and Basilicata. Only the first 10 columns are included; some strings in field Municipality\_description including accents have been forced to ASCII. The whole dataset can be retrieved with the command Get\_InnerAreas(). For the definition of ISTAT inner areas class, see [Get\\_InnerAreas](#page-14-1)

#### Usage

example\_InnerAreas

#### Format

## 'example\_InnerAreas' A data frame with 1074 rows and 10 columns:

- Municipality\_code Character; the ISTAT LAU (municipality) ID.
- Municipality\_code\_numeric Numeric; the ISTAT LAU (municipality) ID in numeric format.
- Cadastral\_code Character; a LAU level ID code, different from the official ISTAT municipality code.
- Region\_code Numeric; the region (NUTS-2 administrative level) ID
- Region\_description Character; the region (NUTS-2 administrative level) name.
- Province\_code Numeric; the NUTS-3 administrative code.
- Province\_initials Character; abbreviated NUTS-3 denomination.
- <span id="page-3-0"></span>• Province\_description Character; the province (NUTS-3 administrative level) denomination.
- Municipality\_description Character; the municipality name.
- Inner\_area\_code\_2014\_2020 Character; the ISTAT inner areas classification between 2014 and 2020.
- Inner\_area\_description\_2014\_2020 Character; the description of the classes identified in the previous column
- Inner\_area\_code\_2021\_2027 Character; the ISTAT inner areas classification between 2021 and 2027.
- Inner\_area\_description\_2021\_2027 Character; the description of the classes identified in the previous column
- Destination\_municipality\_code Character; For non-central municipalities (classes C, D, E, F), the ID of the closest pole municipality according to the 2021-2027 classification
- Destination\_municipality\_code Character; The denomination of the municipalities in the previous column
- Destination\_pole\_code Character; An internal ID convention for the destination poles; it includes a letter (the class of the destination pole, either A or B); a number of two digits (the region code of the destination pole) and the progressive number of poles within a region.

<https://www.istat.it/it/archivio/273176>

#### See Also

[Get\\_InnerAreas](#page-14-1)

example\_input\_DB23\_MIUR

*Subset of the school buildings database in school year 2022/23*

## **Description**

This dataframe includes the schools directly identifiable as primary, middle or high school, from four regions: Molise, Campania, Apulia and Basilicata. Only the first 35 columns are included. Some strings including accents in fields Other\_disturbances\_proximity, Other\_specific\_criticalities and Other have been forced to ASCII. The whole dataset can be retrieved with the command Get\_DB\_MIUR(2023)

#### Usage

example\_input\_DB23\_MIUR

## Format

## 'example\_input\_DB23\_MIUR' A data frame with 7479 rows and 35 columns:

- Year Numeric; the school year.
- School\_code Character; the school ID.
- Order Character; the school order, either primary, middle or high school.
- Reference\_institute\_code Character; the ID of the reference institute.
- Building\_code Character; the building ID; the first 6 digits usually identify the municipality.
- Municipality\_code Character; the ISTAT LAU (municipality) ID.
- Municipality\_description Character; the municipality name.
- Province initials Character; abbreviated NUTS-3 denomination.
- Postal\_code Character; the ZIP code; slightly finer than municipality boundaries. for big municipalities.
- Context\_without\_disturbances Character; whether the school belongs to an environment devoid of disturbances; otherwise, the types of disturbances are listed in columns 11 - 18.
- Dumps\_proximity Character; whether the school is close to dumps (disturbance element).
- Pollutant\_industries\_proximity Character; whether the school is close to pollutant industries (disturbance element).
- Pollutant\_waters\_proximity Character; whether the school is close to pollutant or stagnant streams or ponds (disturbance element).
- Air\_pollution\_sourcer\_proximity Character; whether the school is close to sources of air pollution (disturbance element).
- Acoustic\_pollution\_sourcer\_proximity Character; whether the school is close to sources of acoustic pollution (disturbance element).
- Electromagnetic\_radiation\_sources\_proximity Character; whether the school is close to sources of electromagnetic radiation (disturbance element).
- Graveyards\_proximity Character; whether the school is close to a graveyard (disturbance element).
- Other\_disturbances\_proximity Character; other disturbance elements to which the school is close, other than those already listed.
- School\_area\_specific\_criticalities Character; whether any specific criticality element occurs inside the school area; specified in columns 20 - 27.
- Layby absence Character; whether the access to the area pertaining to the school building lacks a lay-by or pitch (school area criticality element).
- Unfenced area Character; whether the school building area lacks fences or enclosures (school area criticality element).
- Large\_traffic Character; whether the school area is close to large traffic streams (school area criticality element).
- Railway\_traffic Character; whether the school area is close to railway traffic streams (school area criticality element).
- Abandoned\_industries Character; whether the school area is located in pre-existences of abandoned industries (school area criticality element).
- <span id="page-5-0"></span>• Decayed\_urban\_area Character; whether the school belongs or is close to a decayed area (school area criticality element).
- Risky\_industries\_proximity Character; whether the school is close to perilous industrial areas (school area criticality element).
- Other\_specific\_criticalities Character; specific criticality elements regarding the school area, other than those already listed.
- School\_bus Character; whether the school is reached by school-bus service.
- Urban\_public\_transport Character; whether the school is served by a urban public transport station in the range of 250 meters.
- Interurban\_public\_transport Character; whether the school is served by a inter-urban public transport station in the range of 500 meters.
- Railway\_transport Character; whether the school ranges 500 meters or less from a train station.
- Private\_transport Character; whether the school can be reached by private transport.
- Disabled\_people\_transport Character; whether the school is provided with disabled people specific transport.
- Bicycle\_lane Character; whether the building is in proximity of a bicycle/bike lane.
- Other Character; whether the building can be reached in any other specific way.

[Homepage;](https://dati.istruzione.it/opendata/opendata/catalogo/elements1/?area=Edilizia+Scolastica) more in detail, the dataset blocks are downloaded respectively from: [cols 10-18;](https://dati.istruzione.it/opendata/opendata/catalogo/elements1/leaf/?area=Edilizia+Scolastica&datasetId=DS0111EDIAMBIENTESTA2021) [cols](https://dati.istruzione.it/opendata/opendata/catalogo/elements1/leaf/?area=Edilizia+Scolastica&datasetId=DS0121EDICOLLEGAMENTISTA2021) [20-27;](https://dati.istruzione.it/opendata/opendata/catalogo/elements1/leaf/?area=Edilizia+Scolastica&datasetId=DS0121EDICOLLEGAMENTISTA2021) [cols 28-35](https://dati.istruzione.it/opendata/opendata/catalogo/elements1/leaf/?area=Edilizia+Scolastica&datasetId=DS0121EDICOLLEGAMENTISTA2021)

#### See Also

[Get\\_DB\\_MIUR](#page-12-1)

example\_input\_nstud23 *Subset of the students and classes counts in school year 2022/23*

## **Description**

This dataframe includes students and classes counts for the schools from four regions: Molise, Campania, Apulia and Basilicata. The whole dataset can be retrieved with the command Get\_nstud(2023, filename = "ALUCORSOINDCLASTA")

#### Usage

example\_input\_nstud23

## <span id="page-6-0"></span>Format

## 'example\_input\_nstud23' A data frame with 21208 rows and 7 columns:

- Year Numeric; the school year.
- School\_code Character; the school ID.
- Order Character; the school order, either primary, middle or high school.
- Grade Numeric; the school grade.
- Classes Numeric; the count of classes of a given grade in each school
- Male\_students Numeric; the count of male students in all classes of a given educational grade in each school
- Female\_students Numeric; the count of female students in all classes of a given educational grade in each school

## Source

[Specific link](https://dati.istruzione.it/opendata/opendata/catalogo/elements1/leaf/?area=Studenti&datasetId=DS0030ALUCORSOINDCLASTA)

## See Also

[Get\\_nstud](#page-16-1)

```
example_input_Registry23
```
*Subset of the school registry in school year 2022/23*

#### **Description**

This dataframe includes the schools directly identifiable as primary, middle or high school, from four regions: Molise, Campania, Apulia and Basilicata. Only the first 10 columns are included. The whole dataset can be retrieved with the command Get\_Registry(2023)

#### Usage

```
example_input_Registry23
```
#### Format

## 'example\_input\_Registry23' A data frame with 5929 rows and 10 columns:

- Year Numeric; the school year.
- Area Character; the macro-area of the municipality, i.e. North, Center or South.
- Region\_description Character; the region (NUTS-2 administrative level) name.
- Province\_description Character; the province (NUTS-3 administrative level) name.
- Reference\_institute\_code Character; the ID of the reference institute.
- <span id="page-7-0"></span>• School\_code Character; the school ID.
- Cadastral\_code Character; a LAU level ID code, different from the official LAU municipality code. The Italian Ministry of Education does provide this code in the place of the LAU code for both the Schools registry and the early school buildings DBs.
- Municipality\_description Character; the municipality name.
- School\_address Character; the school physical address.
- Postal\_code Character; the ZIP code, slightly finer than municipality boundaries for big municipalities.

[Source link](https://dati.istruzione.it/opendata/opendata/catalogo/elements1/leaf/?area=Scuole&datasetId=DS0400SCUANAGRAFESTAT)

#### See Also

[Get\\_Registry](#page-19-1)

example\_Invalsi23\_prov

*Subset of the Invalsi scores in school year 2022/23*

#### Description

This dataframe includes the Invalsi scores of the schools from four regions: Molise, Campania, Apulia and Basilicata, for the school year 2022/23. The whole dataset can be retrieved with the command Get\_Invalsi\_IS(level = "NUTS-3")

#### Usage

```
example_Invalsi23_prov
```
#### Format

## 'example\_Invalsi23\_prov' A data frame with 240 rows and 11 columns:

- Year Character; the school year.
- Grade Numeric; the school grade; only includes the school grades subjected to the Invalsi survey. Either 2, 5, 8, 10 or 13.
- Subject Character; the school subject in which the test is taken; either Italian, Mathematics, English reading or English listening.
- Province\_code Numeric; the NUTS-3 administrative code.
- Province\_initials Character; abbreviated NUTS-3 denomination.
- Province\_description Character; the province (NUTS-3 administrative level) denomination.
- <span id="page-8-0"></span>• Average\_percentage\_score Numeric; the province-level percentage of sufficient tests, only for primary schools; ranges 0-100.
- Std\_dev\_percentage\_score Numeric; the standard deviation of the percentage of sufficient tests, only for primary schools.
- WLE\_average\_score Numeric; the province-level average WLE (Weighted Likelihood Estimator) score.
- Std\_dev\_WLE\_score Numeric; the standard deviation of WLE scores.
- Students\_coverage Numeric; the percentage of students for which the Invalsi tests are reported.

[Source page](https://serviziostatistico.invalsi.it/invalsi_ss_data/dati-provinciali-di-popolazione/)

#### See Also

[Get\\_Invalsi\\_IS](#page-15-1)

example\_Prov22\_shp *Subset of Italian provinces shapefile*

## **Description**

This is the shapefile for the provinces belonging to four regions: Molise, Campania, Apulia and Basilicata, as of January 1st 2022. These are the latest administrative units boundaries relevant at the beginning of the school year 2022/23. The whole shapefile can be retrieved with the command Get\_Shapefile(Year = 2022, level = "NUTS-3")

#### Usage

example\_Prov22\_shp

#### Format

## 'example\_Prov22\_shp' A Spatial polygon data frame with 13 rows/polygons and 15 columns:

- COD\_RIP Numeric; the code for the macroarea (1 for Northwest, 2 for Northeast, 3 for Center, 4 for South and 5 for Isles)
- COD\_REG Numeric; the region (NUTS-2 administrative level) ID
- COD\_PROV Numeric; the NUTS-3 administrative code
- COD\_CM Numeric; the administrative code for Metropolitan Cities (which are always at the NUTS-3 level), obtained as 200 + NUTS-3 code, if the unit is a Metropolitan city; 0 otherwise.
- COD\_UTS Numeric; the administrative code for Metropolitan cities if the unit is a Metropolitan City; the province code otherwise.
- <span id="page-9-0"></span>• DEN\_PROV Character; the province (NUTS-3 administrative level) name, if the unit is not a Metropolitan City; blank otherwise.
- DEN\_CM Character; the Metropolitan City (NUTS-3 administrative level) name, if the unit is a Metropolitan City; blank otherwise.
- DEN\_UTS Character; the province or Metropolitan City (NUTS-3 administrative level) name.
- SIGLA Character; abbreviated NUTS-3 denomination.
- TIPO\_UTS Character; the NUTS-3 type of the unit; either "Provincia" (Province) or "Citta metropolitana" (Metropolitan City)
- Shape\_Leng Numeric; the polygon perimeter.
- Shape\_Area Numeric; the polygon area.
- geometry the polygon geometry.

<https://www.istat.it/it/archivio/222527>

#### See Also

[Get\\_Shapefile](#page-21-1)

example\_School2mun23 *Association of the municipality code to a subset of public schools 2022/23*

#### **Description**

This list maps the IDs of the schools from four regions (Molise, Campania, Apulia and Basilicata) to the corresponding LAU codes. The whole dataset can be retrieved with the command Get\_School2mun(2023)

#### Usage

example\_School2mun23

#### Format

## 'example\_School2mun23' A list of four elements

- Registry\_from\_buildings A data frame of 5527 rows and 5 columns, including the schools listed in the buildings registry.
- Registry\_from\_registry A data frame of 5929 rows and 5 columns, including the schools listed in the schools registry.
- Any A data frame of 5954 rows and 5 columns, including schools listed in any of the registryes
- Both A data frame of 5510 rows and 5 columns, including schools listed in both registries

<span id="page-10-0"></span>For each element, rows correspond to school IDs; the columns are:

- School\_code Character; the school ID.
- Province\_code Numeric; the NUTS-3 administrative code.
- Province\_initials Character; abbreviated NUTS-3 denomination.
- Municipality\_code Character; the ISTAT LAU (municipality) ID.
- Municipality\_description Character; the municipality name.

#### Source

[Buildings registry \(2021 onwards\);](https://dati.istruzione.it/opendata/opendata/catalogo/elements1/leaf/?area=Edilizia+Scolastica&datasetId=DS0101EDIANAGRAFESTA2021) [Buindings registry\(until 2019\);](https://dati.istruzione.it/opendata/opendata/catalogo/elements1/leaf/?area=Edilizia+Scolastica&datasetId=DS0200EDIANAGRAFESTA) [Schools registry](https://dati.istruzione.it/opendata/opendata/catalogo/elements1/?area=Scuole)

#### See Also

[Get\\_School2mun](#page-20-1)

<span id="page-10-1"></span>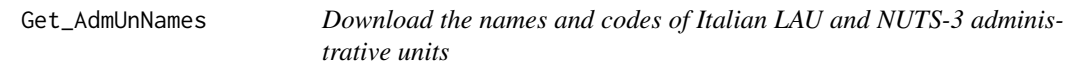

#### Description

This function downloads a file provided by the Italian National Institute of Statistics including all the codes of administrative units in Italy. As of today, it is the easiest way to map directly cadastral codes to municipality codes.

#### Usage

```
Get_AdmUnNames(Year = 2023, date = "01_01", autoAbort = FALSE)
```
#### Arguments

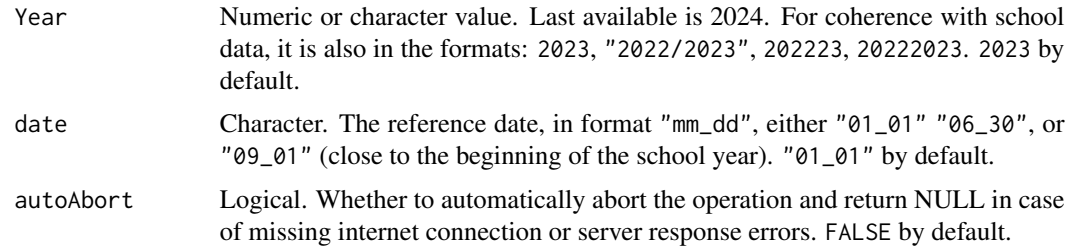

## Value

An object of class tbl\_df, tbl and data.frame, including: NUTS-3 code, NUTS-3 abbreviation, LAU code, LAU name (description) and cadastral code. All variables are characters except for the NUTS-3 code.

<span id="page-11-0"></span><https://situas.istat.it/web/#/territorio>

#### Examples

```
Get_AdmUnNames(2024, autoAbort = TRUE)
```
<span id="page-11-1"></span>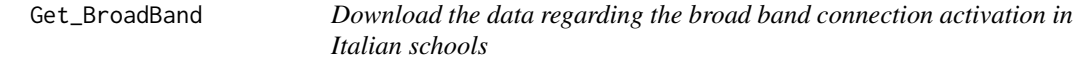

## Description

Retrieves the data regarding the activation date of the broad band connection in schools. It also indicates whether the connection was activated or not at a certain date.

## Usage

```
Get_BroadBand(
 Date = Sys.Date(),
  verbose = TRUE,
  show_col_types = FALSE,
  autoAbort = FALSE)
```
#### Arguments

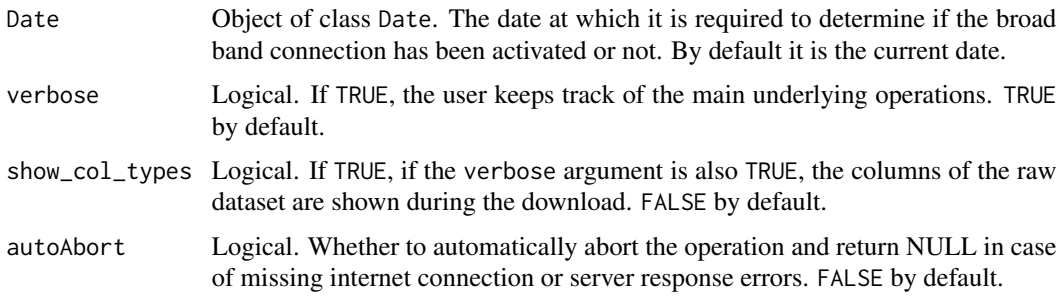

## Details

Ultra - Broadband is defined as everlasting internet connection with a maximum speed of 1 gigabit per second, with a minimum guaranteed speed of 100 megabits/second both on the uploading and downloading operations, until the peering point is reached, as declared on the data provider's [website.](https://bandaultralarga.italia.it/scuole-voucher/progetto-scuole/) In the example the broadband availability at the beginning of school year 2022/23 (1st september 2022) is shown.

## <span id="page-12-0"></span>Get\_DB\_MIUR 13

## Value

An object of class tbl\_df, tbl and data.frame. The variables BB\_Activation\_date and BB\_Activation\_staus indicate the activation date and activation status of the broadband connection at the selected date.

## Source

[Broadband dashboard](https://bandaultralarga.italia.it/scuole-voucher/dashboard-scuole/)

#### Examples

```
Broadband_220901 <- Get_BroadBand(Date = as.Date("2022-09-01"), autoAbort = TRUE)
```
Broadband\_220901

Broadband\_220901[, c(9,6,13,14)]

<span id="page-12-1"></span>

Get\_DB\_MIUR *Download the database of Italian public schools buildings*

## Description

This function downloads the School Buildings Open Database provided by the Italian Ministry of Education, University and Research.

It is one of the main sources of information regarding the infrastructure system of public schools in Italy. For a given year, all available data are downloaded (except for the structural units section, which has a different level of detail) and gathered into a unique dataframe.

## Usage

```
Get_DB_MIUR(
  Year = 2023,
  verbose = TRUE,
  input_Registry = NULL,
  input_AdmUnNames = NULL,
  show_col_types = FALSE,
  autoAbort = FALSE
)
```
## <span id="page-13-0"></span>Arguments

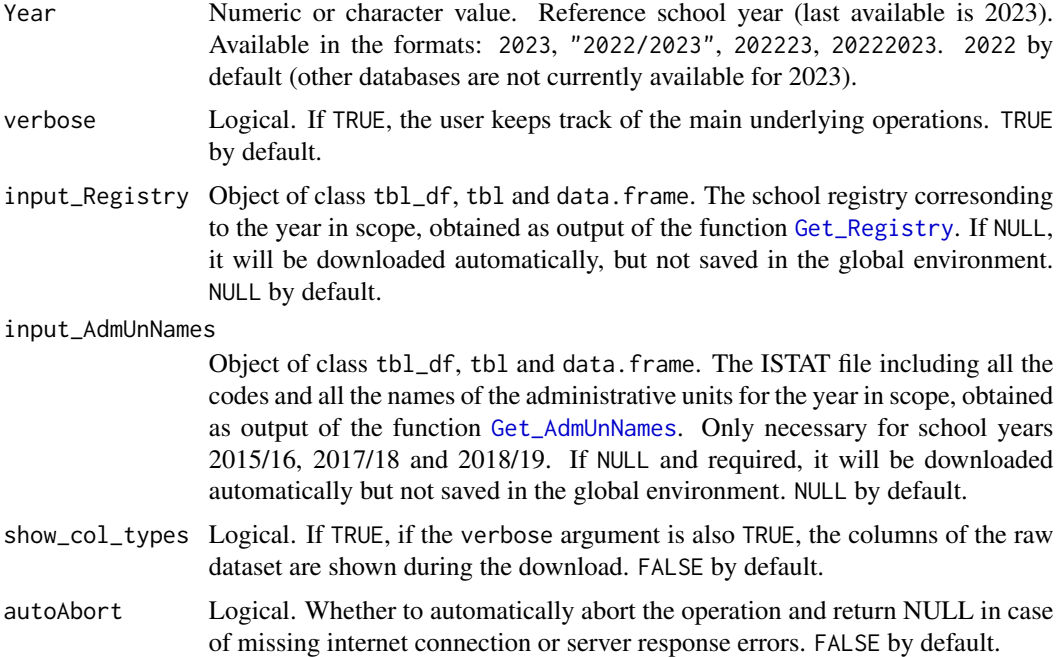

#### Details

This function downloads the raw data; missing observations are not edited; all variables are characters. To edit the output of this function and convert the relevant variables to numeric or Boolean, please [Util\\_DB\\_MIUR\\_num](#page-44-1). Schools different from primary, middle or high schools are classified as "NR". In the example, the data for school year 2022/23 are retrieved.

#### Value

An object of class tbl\_df, tbl and data.frame. All variables are characters.

## Source

[Homepage](https://dati.istruzione.it/opendata/opendata/catalogo/elements1/?area=Edilizia+Scolastica)

## Examples

input\_DB23\_MIUR <- Get\_DB\_MIUR(2023, autoAbort = TRUE)

input\_DB23\_MIUR[-c(1,4,6,9)]

<span id="page-14-1"></span><span id="page-14-0"></span>

#### Description

Retrieves the classification of Italian municipalities into six categories; classes D, E, and F are the so-called internal/inner areas; classes A, B and C are the central areas.

#### Usage

Get\_InnerAreas(verbose = TRUE, autoAbort = FALSE)

## Arguments

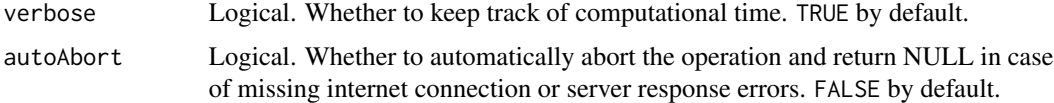

#### Details

Classes are defined according to these criteria; see the methodological note (in Italian) for more detail:

- A Standalone pole municipalities, the highest degree of centrality; they are characterised by a thorough and self-sufficient combined endowment of school, health and transport infrastructure, i.e. there are at least a lyceum and a technical high school; a railway station of medium dimensions and a hospital provided with an emergency ward.
- B Intermunicipality poles; the endowment of such infrastructures is complete if a small set of contiguous municipalities is considered

The remaining classes are defined in terms of the national distribution of the road distances from a municipality to the closest pole:

- C Belt municipalities, travel time below the median  $( $27'42''$ )$ .
- D Intermediate municipalities, travel time between the median and the third quartile (27'42"  $-40'54"$ ).
- E Peripheral municipalities, travel time between the third quartile and 97.5th percentile (40'54" - 1h 6' 54").
- F Ultra-peripheral municipalities, travel time over the 97.5th percentile (>1h 6' 54").

For more information regarding the dataset, it is possible to check the ISTAT methodological note (in Italian) available at <https://www.istat.it/it/files//2022/07/FOCUS-AREE-INTERNE-2021.pdf>

#### Value

An object of class tbl\_df, tbl and data.frame.

<https://www.istat.it/notizia/la-geografia-delle-aree-interne-nel-2020-vasti-territori-tra-potenzialitae-debolezze/>

## Examples

```
InnerAreas <- Get_InnerAreas(autoAbort = TRUE)
InnerAreas[, c(1,9,13)]
```
<span id="page-15-1"></span>Get\_Invalsi\_IS *Download the Invalsi census survey data*

## Description

Downloads the full database of the Invalsi scores, detailed either at the municipality or province level. The format is intermediate between long and short, since the numeric variables are:

- Average\_percentage\_score Average direct score (percentage of sufficient tests)
- Std\_dev\_percentage\_score Standard deviation of the direct score
- WLE\_average\_score Average WLE score. The WLE score is calculated through the Rasch's psychometric model and is suitable for middle and high schools in that it is cleaned from the effect of cheating (which would affect both the average score and the score variability). By construction it has a mean around 200 points.
- Std\_dev\_WLE\_score Standard deviation of the WLE score. By construction it ranges around 40 points at the school level.
- Students\_coverage Students coverage percentage

#### Usage

```
Get_Invalsi_IS(
  level = "LAU",verbose = TRUE,
  show_col_types = FALSE,
  autoAbort = FALSE
\lambda
```
# Arguments

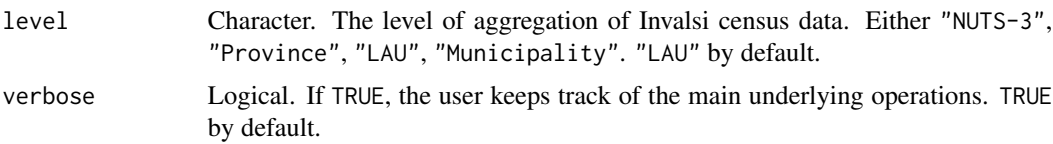

<span id="page-15-0"></span>

## <span id="page-16-0"></span>Get\_nstud 17

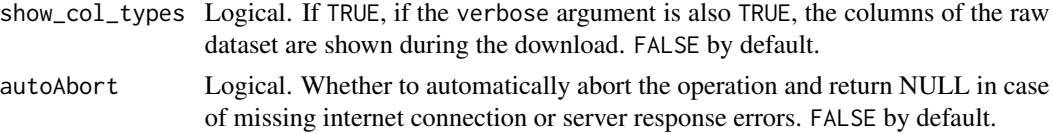

# Value

An object of class tbl\_df, tbl and data.frame

## Source

[Municipality data;](https://serviziostatistico.invalsi.it/invalsi_ss_data/dati-comunali-di-popolazione-comune-del-plesso/) [Province data](https://serviziostatistico.invalsi.it/invalsi_ss_data/dati-provinciali-di-popolazione/)

## Examples

Get\_Invalsi\_IS(level = "NUTS-3", autoAbort = TRUE)

<span id="page-16-1"></span>Get\_nstud *Download students' number data*

## Description

This functions downloads the data regarding the number of students, from the open website of the Italian Ministry of Education, University and Research

## Usage

```
Get_nstud(
  Year = 2023,
  filename = c("ALUCORSOETASTA", "ALUCORSOINDCLASTA"),
  verbose = TRUE,
  show_col_types = FALSE,
  autoAbort = FALSE
\mathcal{L}
```
## Arguments

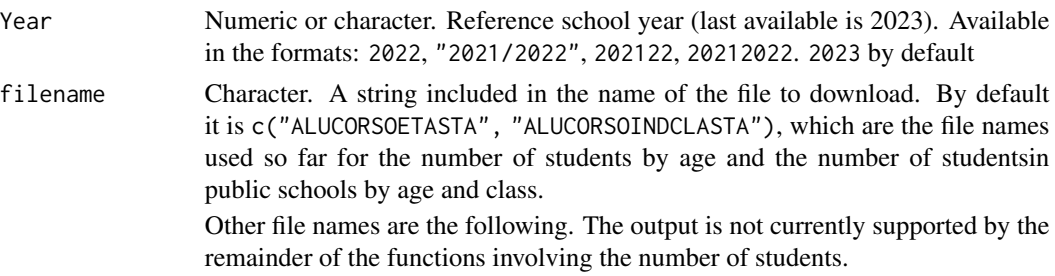

<span id="page-17-0"></span>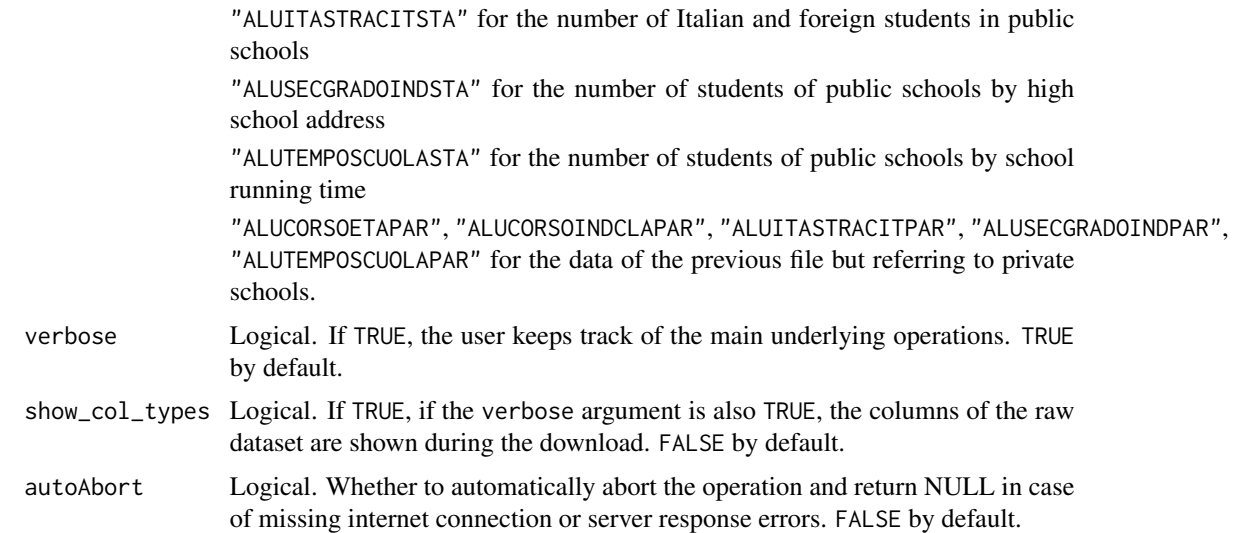

## Value

By default, a list of two tbl\_df, tbl and data.frame objects:

- \$ALUCORSOETASTA: The number of students by school, school grade and age. It provides a higher number of school than the other element
- \$ALUCORSOINDCLASTA: The number of students and classes by school and school grade. This is a long-format dataframe.

## Source

## [Homepage](https://dati.istruzione.it/opendata/opendata/catalogo/elements1/?area=Studenti)

## Examples

Get\_nstud(2023, filename = "ALUCORSOINDCLASTA", autoAbort = TRUE)

<span id="page-17-1"></span>Get\_nteachers\_prov *Download the number of teachers in Italian schools by province*

#### Description

This functions downloads the number of teachers by province from the open website of the Italian Ministry of Education, University and Research.

Get\_nteachers\_prov 19

## Usage

```
Get_nteachers_prov(
 Year = 2023,
  verbose = TRUE,
  show_col_types = FALSE,
  filename = c("DOCTIT", "DOCSUP"),
  autoAbort = FALSE
)
```
## Arguments

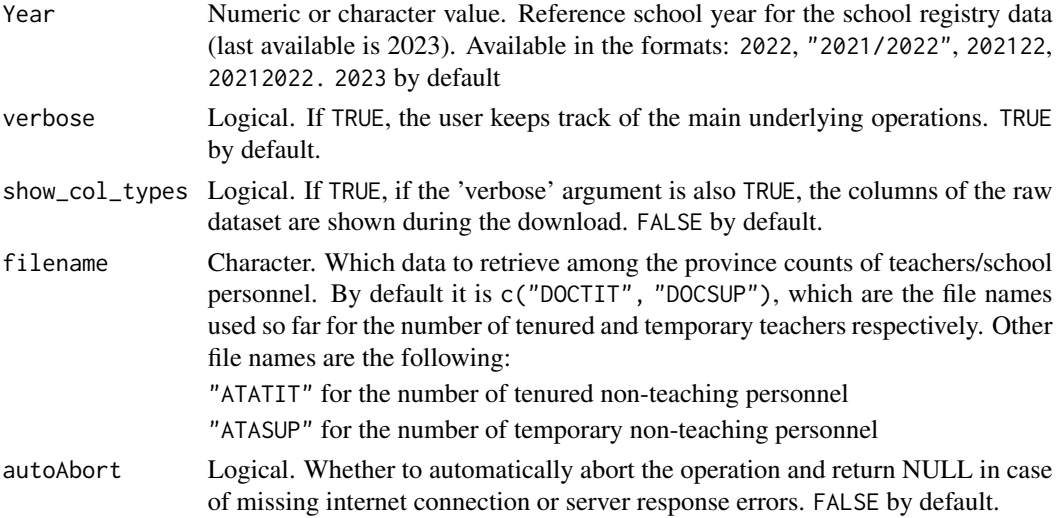

## Details

Please notice that by default, the function returns the count of the number of tenured and temporary teachers. If either the count of non-teaching personnel or the count of a single category of teaching personnel is needed, please adapt the filename argument accordingly.

## Value

An object of class tbl\_df, tbl and data.frame.

#### Source

## [Homepage](https://dati.istruzione.it/opendata/opendata/catalogo/elements1/?area=Personale+Scuola)

## Examples

```
nteachers23 <- Get_nteachers_prov(2023, filename = "DOCTIT", autoAbort = TRUE)
nteachers23[, c(3,4,5)]
```
<span id="page-19-1"></span><span id="page-19-0"></span>

## Description

This function returns two main pieces of information regarding Italian schools, namely:

- The denomination of the region, province and municipality to which the school belongs.
- The mechanographical code to the reference institute of each school.

It is possible to access schools in all the national territory, including the autonomous provinces of Aosta, Trento and Bozen.

#### Usage

```
Get_Registry(
  Year = 2023,
  filename = c("SCUANAGRAFESTAT", "SCUANAAUTSTAT"),
  show_col_types = FALSE,
  autoAbort = FALSE
)
```
## Arguments

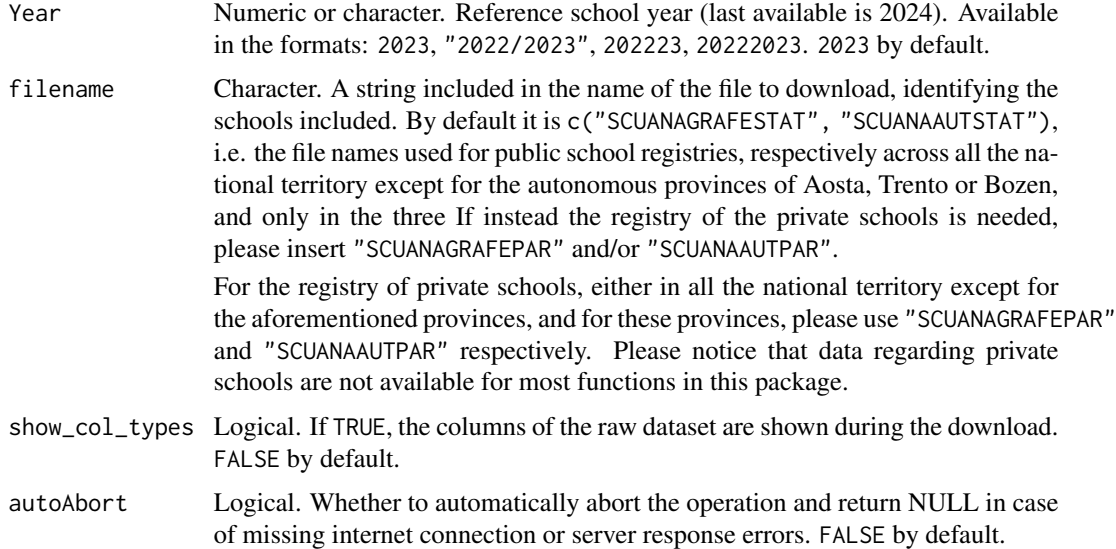

## Details

Schools different from primary, middle or high schools are classified as "NR".

## <span id="page-20-0"></span>Get\_School2mun 21

## Value

An object of class tbl\_df, tbl and data.frame.

#### Source

[Homepage](https://dati.istruzione.it/opendata/opendata/catalogo/elements1/?area=Scuole)

## Examples

```
Get_Registry(2024, filename = "SCUANAGRAFESTAT", autoAbort = TRUE)
```
## <span id="page-20-1"></span>Get\_School2mun *Associate a Municipality (LAU) code to each school*

## Description

This function associates the relevant municipality codes to all the schools listed in the two main registries provided by the Italian Ministry of Education, University and Research, namely:

- The registry of school buildings, here referred to as Registry\_from\_buildings ([Get\\_DB\\_MIUR](#page-12-1))
- The official schools registry, here referred to as Registry\_from\_registry (see [Get\\_Registry](#page-19-1))

## Usage

```
Get_School2mun(
  Year = 2023,
  show_col_types = FALSE,
  verbose = TRUE,
  input_AdmUnNames = NULL,
  input_Registry = NULL,
  autoAbort = FALSE)
```
# Arguments

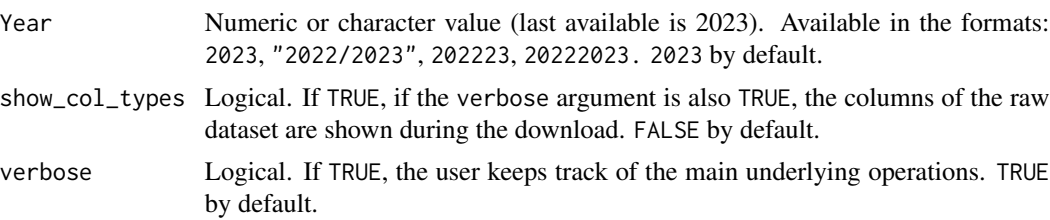

<span id="page-21-0"></span>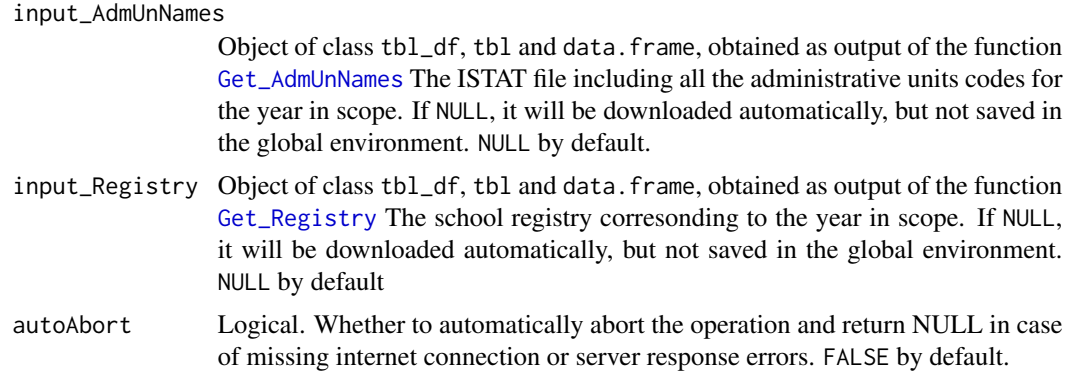

## Value

An object of class list, including 4 elements:

- \$Registry\_from\_buildings: Object of class tbl\_df, tbl and data.frame: the schools listed in the buildings registry
- \$Registry\_from\_registry: Object of class tbl\_df, tbl and data.frame: the schools listed in the schools registry
- \$Any: Object of class tbl\_df, tbl and data.frame: schools listed anywhere
- \$Both: Object of class tbl\_df, tbl and data.frame: schools listed in both the sections

#### Source

[Buildings registry \(2021 onwards\);](https://dati.istruzione.it/opendata/opendata/catalogo/elements1/leaf/?area=Edilizia+Scolastica&datasetId=DS0101EDIANAGRAFESTA2021) [Buindings registry\(until 2019\);](https://dati.istruzione.it/opendata/opendata/catalogo/elements1/leaf/?area=Edilizia+Scolastica&datasetId=DS0200EDIANAGRAFESTA) [Schools registry](https://dati.istruzione.it/opendata/opendata/catalogo/elements1/?area=Scuole)

## Examples

Get\_School2mun(Year = 2023, autoAbort = TRUE)

<span id="page-21-1"></span>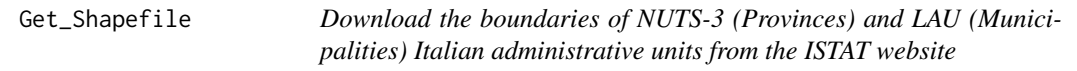

# Description '

#### Usage

```
Get_Shapefile(Year, level = "LAU", lightShp = TRUE, autoAbort = FALSE)
```
## <span id="page-22-0"></span>Arguments

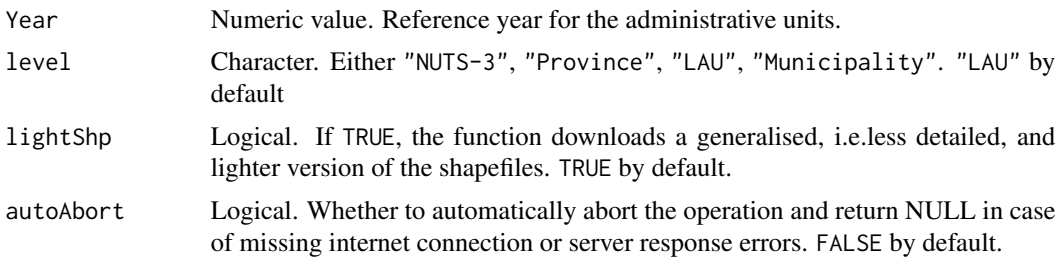

## Value

A spatial data frame of class data.frame and sf.

#### Source

<https://www.istat.it/it/archivio/222527>

## Examples

library(magrittr)

```
Prov23_shp <- Get_Shapefile(2023, lightShp = TRUE, level = "NUTS-3", autoAbort = TRUE)
ggplot2::ggplot() + ggplot2::geom_sf(data = Prov23_shp) +
  ggplot2::ggtitle("Italian provinces in 2023/01/01")
```
<span id="page-22-1"></span>Group\_DB\_MIUR *Aggregate the database of Italian public schools buildings at the municipality and province level*

#### Description

This function transforms the output of the [Util\\_DB\\_MIUR\\_num](#page-44-1) function (which is detailed at the level of single school buildings) at the municipality/LAU and province/NUTS-3 level. It also allows the user to classify the grade of centrality of municipalities through the variable Inner\_area.

## Usage

```
Group_DB_MIUR(
  data = NULL,Year = 2023,
  count_units = TRUE,
  countname = "nbuildings",
```

```
count_missing = TRUE,
verbose = TRUE,
track_deleted = TRUE,
InnerAreas = TRUE,
ord_InnerAreas = FALSE,
input_InnerAreas = NULL,
autoAbort = FALSE,
...
```

```
\mathcal{L}
```
# Arguments

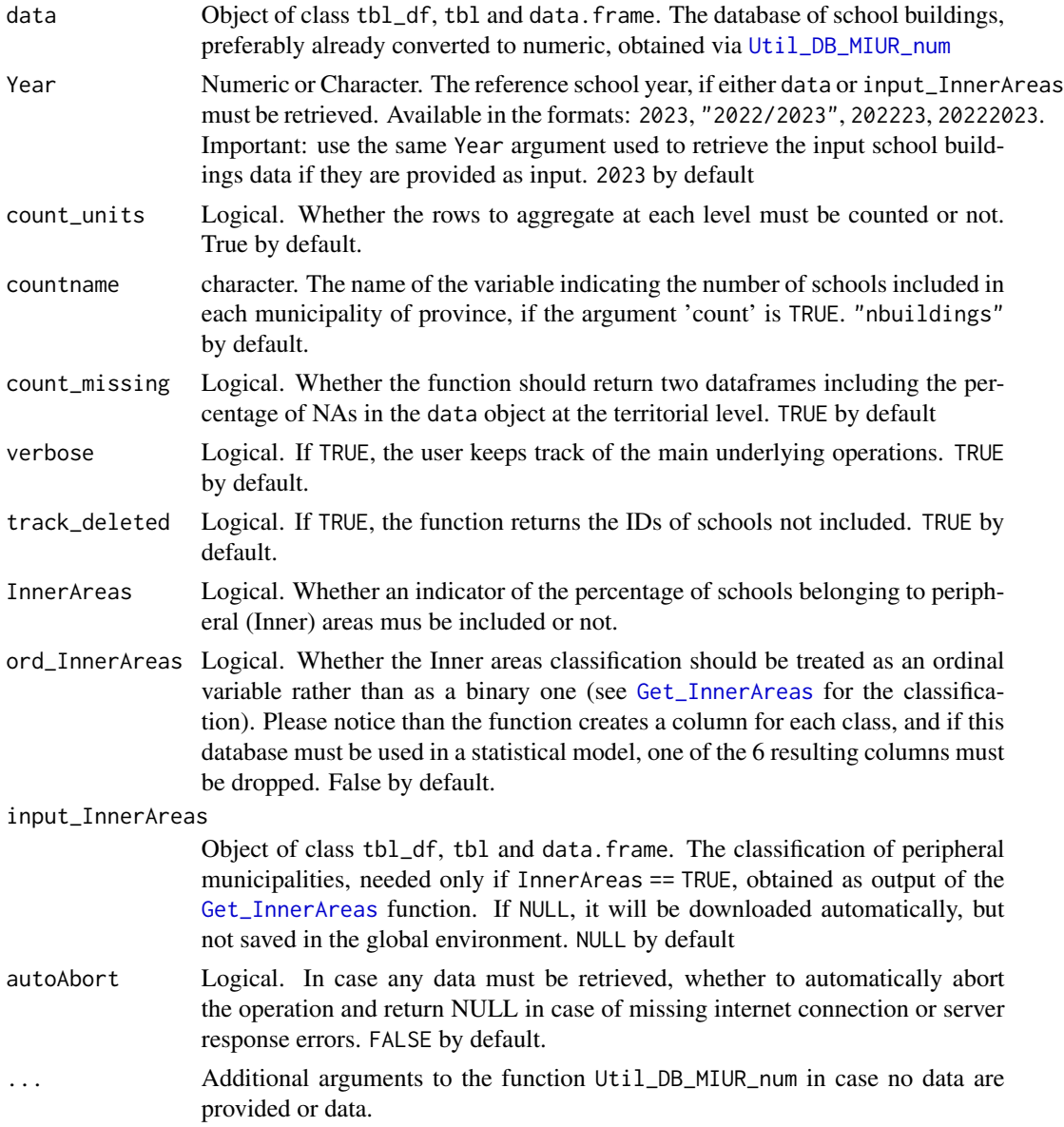

## Details

Numerical variables are summarised by the mean; Boolean variables are summarised by the mean as well, thus they become frequency indicators. Qualitative values, if included, are summarised by the mode. Summary measures do not include NAs. The output dataframes are also detailed at the school order level (i.e. Primary, Midde, High school, or different orders). This means that rows are unique combinations of territorial unities and school order.

## Value

An object of class list including:

- \$Municipality\_data: object of class tbl\_df, tbl and data.frame, the output dataframe detailed at the municipality level; all variables besides the first 5 (which identify the record) are numeric
- \$Province\_data: object of class 'tbl\_df', 'tbl' and 'data.frame', the output dataframe detailad at the province level; all variables besides the first 3 (which identify the record) are numeric
- \$Municipality\_missing (Only if count\_missing == TRUE); object of class tbl\_df, tbl and data.frame, the percentage of NAs in each variable at the municipality level.
- \$Province\_missing: (Only if count\_missing == TRUE); object of class 'tbl\_df', 'tbl' and 'data.frame', the percentage of NAs in each variable at the province level.
- \$deleted: character vector. The schools removed from the original dataframe for data quality reasons. This object is returned only if track\_deleted == TRUE

## Examples

```
library(magrittr)
DB23_MIUR <- example_input_DB23_MIUR %>% Util_DB_MIUR_num(verbose = FALSE) %>%
   Group_DB_MIUR(InnerAreas = FALSE)
DB23_MIUR$Municipality_data[, -c(1,2,4)]
summary(DB23_MIUR$Municipality_data)
DB23_MIUR$Province_data[, -c(1,3)]
summary(DB23_MIUR$Province_data)
```
<span id="page-25-1"></span><span id="page-25-0"></span>Group\_nstud *Aggregate the students number data by class at the municipality and province level*

## Description

This function creates two dataframes with the number of students, classes and students by class, aggregated at the province and municipality level

## Usage

```
Group_nstud(
  data = NULL,Year = 2023,
  check = TRUE,verbose = TRUE,
  check_registry = "Any",
  InnerAreas = TRUE,
  ord_InnerAreas = FALSE,
  check_ggplot = FALSE,
 missing_to_1 = FALSE,
  input_Registry = NULL,
  input_InnerAreas = NULL,
  input_Prov_shp = NULL,
  input_School2mun = NULL,
  input_AdmUnNames = NULL,
  autoAbort = FALSE,
  ...
)
```
## Arguments

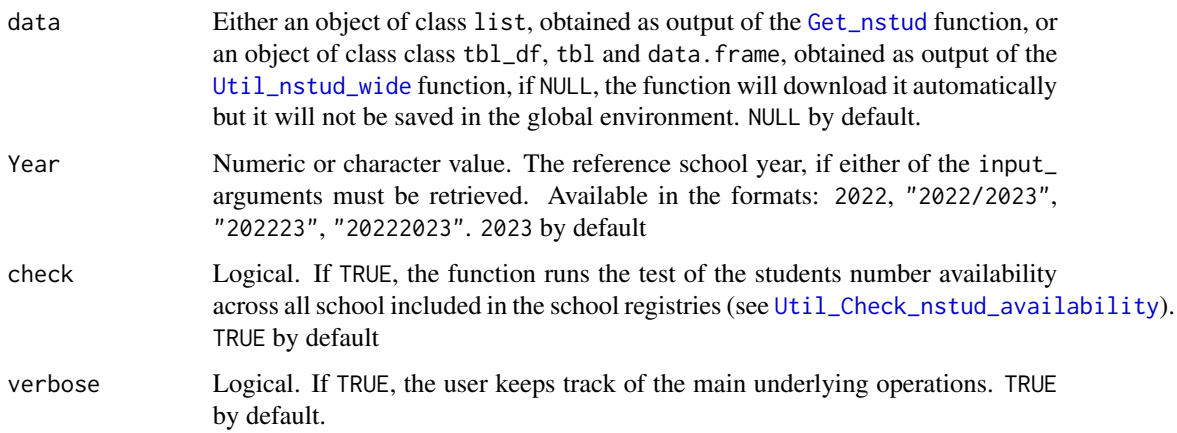

- <span id="page-26-0"></span>check\_registry Character. If check == TRUE, the school registries included in the input\_School2mun object (see [Get\\_School2mun](#page-20-1)) whose availability has to be checked. Either "Registry\_from\_buildings" (buildings section), "Registry\_from\_registry" (registry section), "Any" or "Both". "Any" by default.
- InnerAreas Logical. If check == TRUE, Whether it must be checked if municipalities belong to Inner areas or not. TRUE by default.
- ord\_InnerAreas Logical. If check == TRUE and InnerAreas == TRUE, whether the Inner areas classification should be treated as an ordinal variable rather than as a categorical one (see [Get\\_InnerAreas](#page-14-1) for the classification). FALSE by default.
- check\_ggplot Logical. If check == TRUE, whether to display or not a static map of the availability of the students number by province; see also [Util\\_Check\\_nstud\\_availability](#page-41-1). TRUE by default.
- missing\_to\_1 Logical. Only needed if data is not provided in wide format. Whether the number of classes should be imputed to 1 when it is missing; see [Util\\_nstud\\_wide](#page-47-1). FALSE by default.
- input\_Registry Object of class tbl\_df, tbl and data.frame, obtained as output of the function [Get\\_Registry](#page-19-1) If check == TRUE, the school registry (the properly said one, from the registry section). If NULL, it will be downloaded automatically, but not saved in the global environment. NULL by default
- input\_InnerAreas

Object of class tbl\_df, tbl and data.frame. The classification of peripheral municipalities, obtained as output of the [Get\\_InnerAreas](#page-14-1) function. Needed only if check == TRUE and InnerAreas == TRUE. If NULL, it will be downloaded automatically, but not saved in the global environment. NULL by default

input\_Prov\_shp Object of class sf, tbl\_df, tbl, data.frame. The relevant shapefile of Italian municipalities, if both the check and check\_ggplot options are chosen. If NULL it is downloaded automatically but not saved in the global environment. NULL by default.

#### input\_School2mun

Object of class list with elements of class tbl\_df, tbl and data.frame, obtained as output of the function [Get\\_School2mun](#page-20-1). The mapping from school codes to municipality (and province) codes. Needed only if 'check == TRUE'. If NULL, it will be downloaded automatically, but not saved in the global environment. NULL by default.

input\_AdmUnNames

Object of class tbl\_df, tbl and data.frame, obtained as output of the function [Get\\_AdmUnNames](#page-10-1) The ISTAT file including all the codes and the names of the administrative units for the year in scope. Only needed if check == TRUE and the argument input\_School2mun is NULL. If NULL, it will be downloaded automatically, but not saved in the global environment. NULL by default.

- autoAbort Logical. In case any data must be retrieved, whether to automatically abort the operation and return NULL in case of missing internet connection or server response errors. FALSE by default.
- ... Additional arguments to the function [Util\\_nstud\\_wide](#page-47-1) if data is not provided.

## <span id="page-27-0"></span>Details

Numerical variables are summarised by the mean; Boolean variables are summarised by the mean as well, thus they become frequency indicators. Qualitative values, if included, are summarised by the mode. Summary measures do not include NAs.

#### Value

An object of class list including:

- \$Municipality\_data: object of class tbl\_df, tbl and data.frame, the output dataframe detailed at the municipality level
- \$Province\_data: object of class 'tbl\_df', 'tbl' and 'data.frame', the output dataframe detailad at the province level

#### Examples

```
Year <- 2023
nstud23_aggr <- Group_nstud(data = example_input_nstud23, Year = Year,
                           input_Registry = example_input_Registry23,
                           InnerAreas = FALSE, input_School2mun = example_School2mun23)
summary(nstud23_aggr$Municipality_data[,c(46,47,48)])
summary(nstud23_aggr$Province_data[,c(44,45,46)])
```
<span id="page-27-1"></span>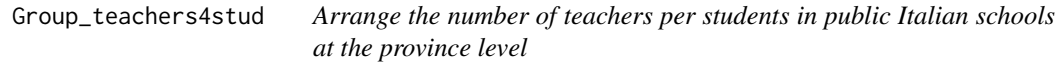

## Description

This function provides the average number of teachers per students in Italian public schools at the province level.

#### Usage

```
Group_teachers4stud(
  Year = 2023,
  input_nteachers = NULL,
  nteachers_filename = c("DOCTIT", "DOCSUP"),
  verbose = TRUE,
  input_nstud_raw = NULL,
  input_nstud_aggr = NULL,
  autoAbort = FALSE,
  ...
)
```
#### <span id="page-28-0"></span>Arguments

Year Numeric or character value. Reference school year for the school registry data (last available is 2022). Available in the formats: 2022, "2021/2022", 202122, 20212022. 2023 by default

#### input\_nteachers

Object of class tbl\_df, tbl and data.frame. The number of teachers by province, obtained as output of the function [Get\\_nteachers\\_prov](#page-17-1). If NULL, the function will download it automatically but it will not be saved in the global environment. NULL by default.

#### nteachers\_filename

Character. If input\_nteachers is not provided, which data to retrieve regarding the number of teachers/personnel; see [Get\\_nteachers\\_prov](#page-17-1) c("DOCTIT", "DOCSUP") by default, i.e. tenured theachers and temporary teachers.

verbose Logical. If TRUE, the user keeps track of the main underlying operations. TRUE by default.

#### input\_nstud\_raw

Object of class 'list', including two objects of class tbl\_df', tbl and data.frame, obtainded as output of the [Get\\_nstud](#page-16-1) function with the default filename parameter. Not necessary if the argument input\_nstud\_aggr is provided. If NULL, the function will download it automatically but it will not be saved in the global environment. NULL by default.

## input\_nstud\_aggr

Object of class list, including two objects of class tbl\_df, tbl and data.frame, obtained as output of the function [Group\\_nstud](#page-25-1). If NULL, the function will compute it manually but it will not be saved in the global environment. NULL by default.

- autoAbort Logical. In case any data must be retrieved, whether to automatically abort the operation and return NULL in case of missing internet connection or server response errors. FALSE by default.
- ... Arguments to [Group\\_nstud](#page-25-1) if argument input\_nstud\_aggr is not provided

#### Value

An object of class tbl\_df, tbl and data.frame

## Examples

```
input_nstud23 <- Get_nstud(2023, filename ="ALUCORSOINDCLASTA", autoAbort = TRUE)
Registry23 <- Get_Registry(2023, autoAbort = TRUE)
School2mun23 <- Get_School2mun(2023, input_Registry = Registry23, autoAbort = TRUE)
nstud23.aggr <- Group_nstud(Year = 2023, data = input_nstud23,
  input_Registry = Registry23, input_School2mun = School2mun23,
  autoAbort = TRUE)
```

```
input_nteachers23 <- Get_nteachers_prov(2023, autoAbort = TRUE)
teachers4stud <- Group_teachers4stud(Year = 2023,
                 input_nteachers = input_nteachers23,
                 input_nstud_aggr = nstud23.aggr, autoAbort = TRUE)
teachers4stud[, -c(1, 2, 10, 11)]
summary(teachers4stud)
```
Map\_DB *Map school data*

## Description

This function displays a map of the data arranged trough the function [Set\\_DB](#page-36-1). It supports two kinds of map:

- Interactive map (default option), which allows the user to visualize all the data in scope through the interactive popup, and
- Static map (ggplot), which can be easily exported in .pdf objects.

The user must select a variable to display. It is possible to insert either a readily-downloaded database obtained through the function [Set\\_DB](#page-36-1) or the basic inputs to plug in that function, other than an input shapefile. Relevant arguments not provided by the user will be download automatically, but not saved into the global environment. However we suggest to plug in at least some inputs, as otherwise the running time may be long. This function generalises the functionalities of the more data-specific functions [Map\\_School\\_Buildings](#page-33-1) and [Map\\_Invalsi](#page-31-1).

## Usage

```
Map_DB(
  data = NULL,
  Year = 2023,
  field,
  level = "LAU",plot = "mapview",
  popup_height = 200,
  col_rev = FALSE,pal = "Blues",
  input_shp = NULL,
  region\_code = c(1:20),
  main_pos = "top",
  main = "".order = NULL,
  autoAbort = FALSE,
  ...
)
```
# <span id="page-30-0"></span>Arguments

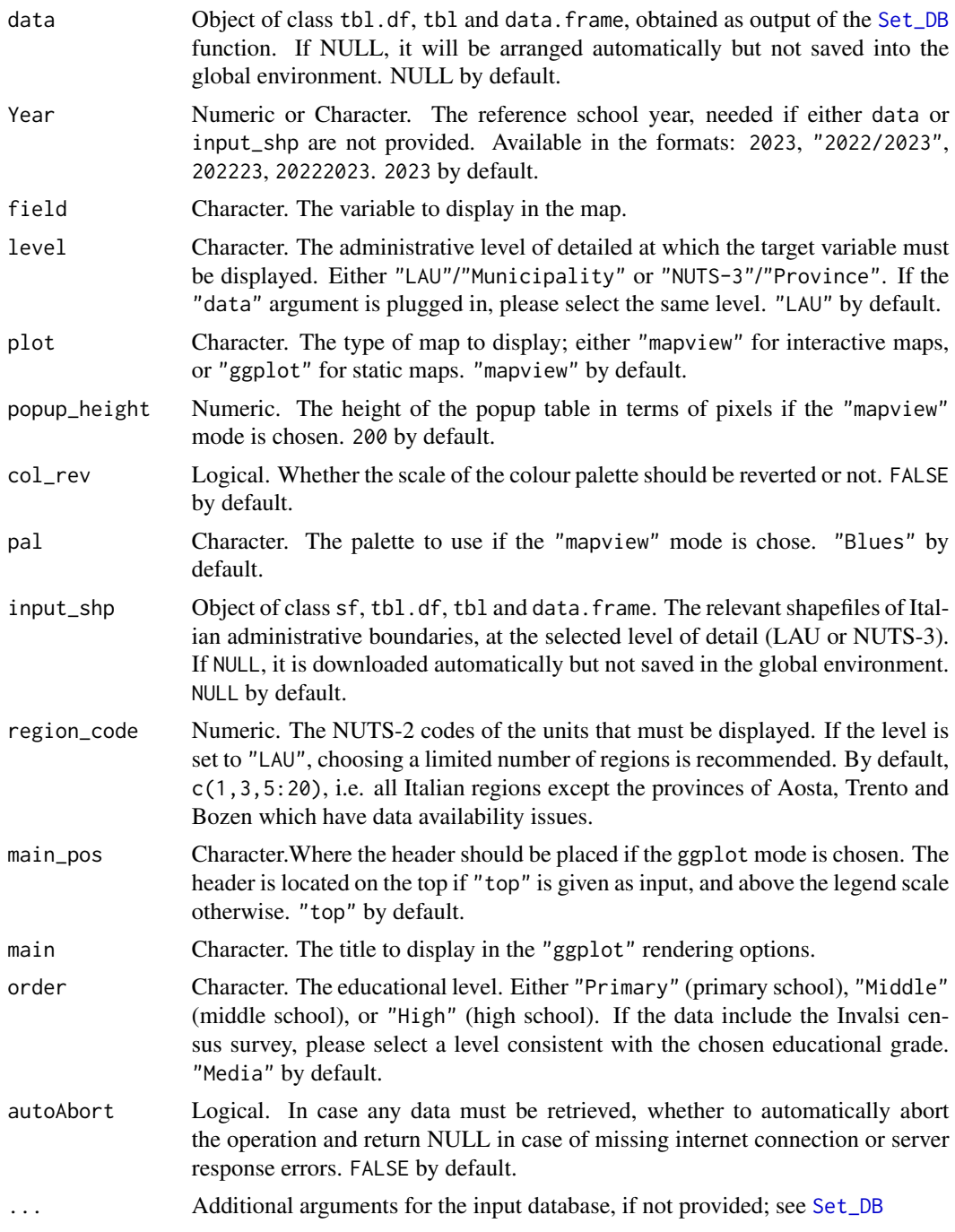

# Value

If plot == "mapview", an object of class mapview. Otherwise, if plot == "ggplot", an object of class gg and ggplot.

## <span id="page-31-0"></span>Examples

```
DB23 <- Set_DB(Year = 2023, level = "NUTS-3",
      Invalsi_grade = c(10,13), NA_autoRM = TRUE,
      input_Invalsi_IS = example_Invalsi23_prov, input_nstud = example_input_nstud23,
      input_InnerAreas = example_InnerAreas,
      input_School2mun = example_School2mun23,
      input_AdmUnNames = example_AdmUnNames20220630,
      nteachers = FALSE, BroadBand = FALSE, SchoolBuildings = FALSE)
```

```
Map_DB(DB23, field = "Students_per_class_13", input_shp = example_Prov22_shp, level = "NUTS-3",
col_rev = TRUE, plot = "ggplot")Map_DB(DB23, field = "Inner_area", input_shp = example_Prov22_shp, order = "High",
level = "NUTS-3",col_rev = TRUE, plot = "ggplot")
Map_DB(DB23, field = "M_Mathematics_10", input_shp = example_Prov22_shp, level = "NUTS-3",
plot = "ggplot")
```
<span id="page-31-1"></span>

Map\_Invalsi *Display a map of Invalsi scores*

## Description

This function displays either a static or interactive map of the Invalsi scores, either at the municipality or province level. It supports two kinds of map:

- Interactive map (default option), which allows the user to visualize all the data in scope through the interactive popup, and
- Static map (ggplot), which can be easily exported in .pdf objects.

#### Usage

```
Map_Invalsi(
  Year = 2023,
  data = NULL,subj\_toplot = "ITA".grade = 8,level = "LAU".main = "",main_pos = "top",
  region\_code = c(1:20),
```
# <span id="page-32-0"></span>Map\_Invalsi 33

```
plot = "mapview",
 pal = "Blues",
 WLE = FALSE,col_rev = FALSE,
 popup\_height = 200,verbose = TRUE,
 input_shp = NULL,
 autoAbort = FALSE
\mathcal{L}
```
# Arguments

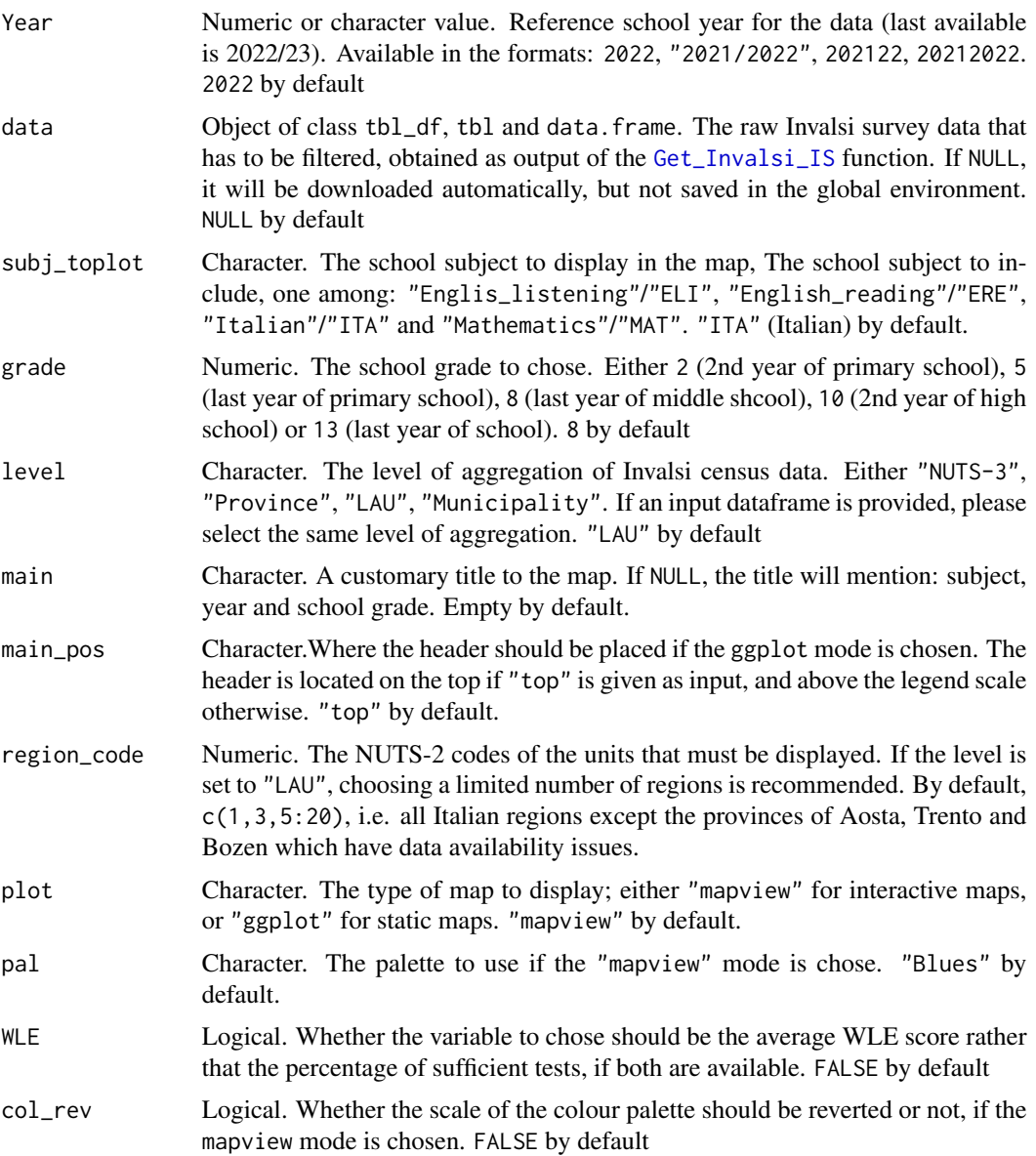

<span id="page-33-0"></span>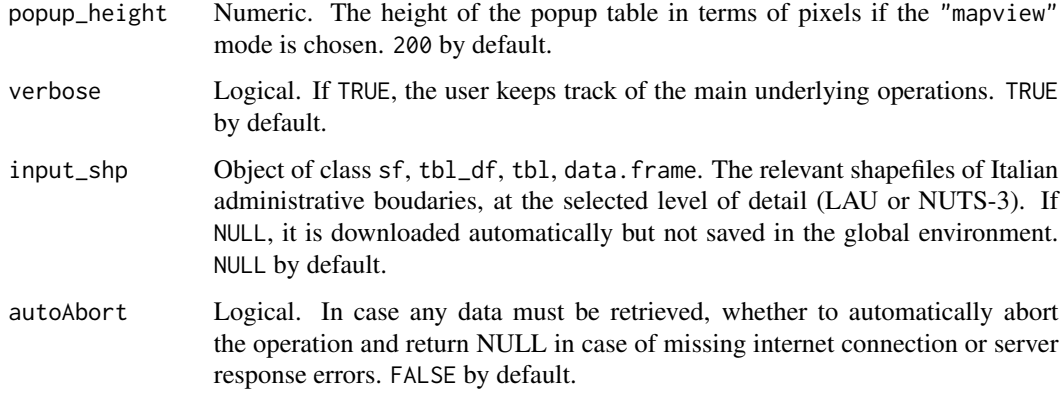

## Value

If plot == "mapview", an object of class mapview. Otherwise, if plot == "ggplot", an object of class gg and ggplot.

## Examples

```
Map_Invalsi(subj = "Italian", grade = 13, level = "NUTS-3", Year = 2023, WLE = FALSE,
data = example_Invalsi23_prov, input_shp = example_Prov22_shp, plot = "ggplot")
Map_Invalsi(subj = "Italian", grade = 5, level = "NUTS-3", Year = 2023, WLE = TRUE,
 data = example_Invalsi23_prov, input_shp = example_Prov22_shp, plot = "ggplot")
```
<span id="page-33-1"></span>Map\_School\_Buildings *Display data fom the school buildings database*

## Description

This function displays a map of the data downloaded trough the [Get\\_DB\\_MIUR](#page-12-1) function. It supports two kinds of map:

- Interactive map (default option), which allows the user to visualize all the data in scope through the interactive popup, and
- Static map (ggplot), which can be easily exported in .pdf objects.

# <span id="page-34-0"></span>Usage

```
Map_School_Buildings(
 data = NULL,field,
 order = NULL,
 level = "LAU",region\_code = c(1:20),
 plot = "mapview",
 pal = "Blues",
 col_rev = FALSE,
 popup_height = 200,
 main_pos = "top",
 main = "",verbose = TRUE,
  input_shp = NULL,
  autoAbort = FALSE,
  ...
```

```
\mathcal{L}
```
## Arguments

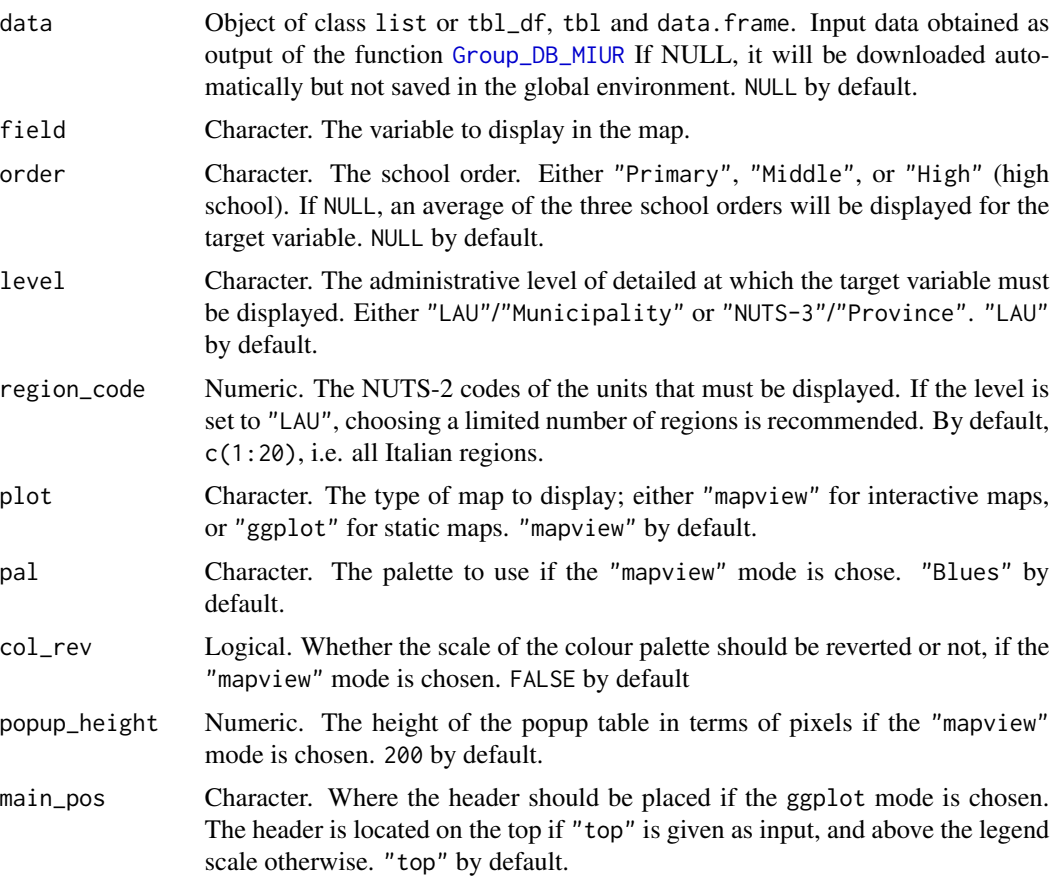

<span id="page-35-0"></span>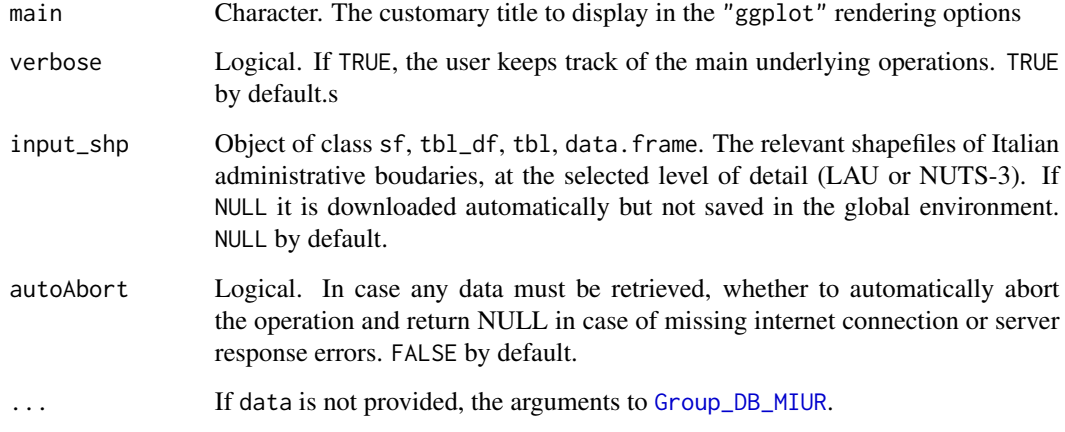

## Value

If plot == "mapview", an object of class mapview. Otherwise, if plot == "ggplot", an object of class gg and ggplot.

## Examples

library(magrittr)

```
DB23_MIUR <- example_input_DB23_MIUR %>%
 Util_DB_MIUR_num(track.deleted = FALSE) %>%
 Group_DB_MIUR(InnerAreas = FALSE, count_missing = FALSE)
DB23_MIUR %>% Map_School_Buildings(field = "School_bus",
   order = "Primary",level = "NUTS-3", plot = "ggplot",
   input_shp = example_Prov22_shp)
DB23_MIUR %>% Map_School_Buildings(field = "Railway_transport",
   order = "High",level = "NUTS-3", plot = "ggplot",
   input_shp = example_Prov22_shp)
DB23_MIUR %>% Map_School_Buildings(field = "Context_without_disturbances",
   order = "Middle",level = "NUTS-3", plot = "ggplot",
   input_shp = example_Prov22_shp, col_rev = TRUE)
```
<span id="page-36-1"></span><span id="page-36-0"></span>

#### Description

This function generates a unique dataframe of the school system data including a customary choice of available datasets. This function allows the user to aggregate the desired datasets, when available, among these:

- Invalsi census survey
- School buildings
- Number of students and school classes
- Number of teachers
- Broadband connection availability

To save as much time as possible it is possible to plug in ready-made input data; otherwise they will be downloaded automatically but not saved in the global environment When a new dataset is joined to the existing ones, it is possible that some observations in this datasets are missing. In this case, by default, the choice of keeping as much observational units as possible, or to remove units with missing variables is left to the user.

#### Usage

```
Set_DB(
  Year = 2023,
  level = "LAU"conservative = TRUE,
  Invalsi = TRUE,
  SchoolBuildings = TRUE,
  nstud = TRUE,
  nteachers = TRUE,
  BroadBand = TRUE,
  verbose = TRUE,
  show_col_types = FALSE,
  Invalsi_subj = c("ELI", "ERE", "ITA", "MAT"),
  Invalsi_grade = c(2, 5, 8, 10, 13),
  Invalsi_WLE = FALSE,
  SchoolBuildings_include_numerics = TRUE,
  SchoolBuildings_include_qualitatives = FALSE,
  SchoolBuildings_row_cutout = FALSE,
  SchoolBuildings_col_cut_thresh = 20000,
  SchoolBuildings_flag_outliers = TRUE,
  SchoolBuildings_count_missing = FALSE,
  nstud_imputation_thresh = 19,
  nstud_missing_to_1 = FALSE,
  UB_nstud_byclass = 99,
```

```
LB_nstud_byclass = 1,
InnerAreas = TRUE,
ord_InnerAreas = FALSE,
nstud_check = TRUE,
nstud_check_registry = "Any",
BroadBand_impute_missing = TRUE,
Date = as.Date(paste0(substr(year.patternA(Year), 1, 4), "-09-01")),
NA_autoRM = NULL,
input_Invalsi_IS = NULL,
input_Registry = NULL,
input_SchoolBuildings = NULL,
input_nstud = NULL,
input_School2mun = NULL,
input_AdmUnNames = NULL,
input_InnerAreas = NULL,
input_teachers4student = NULL,
input_nteachers = NULL,
input_BroadBand = NULL,
autoAbort = FALSE
```

```
\mathcal{L}
```
## Arguments

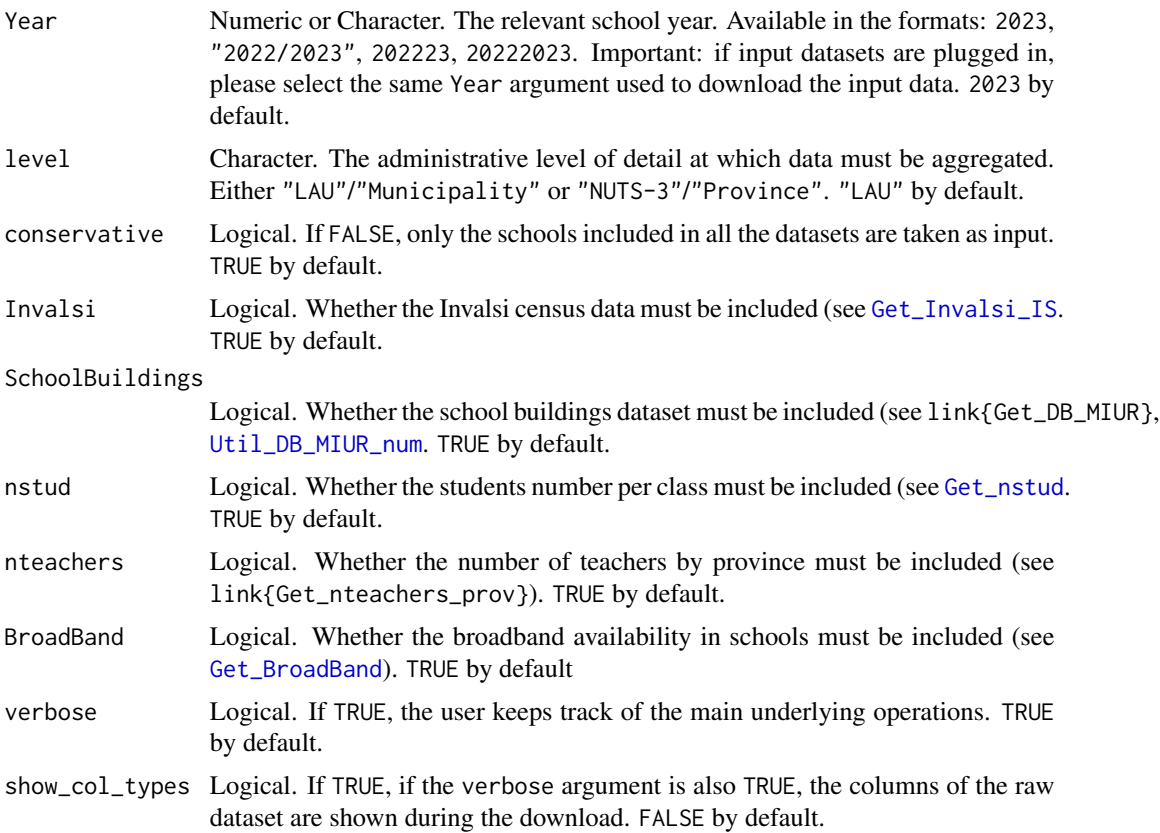

- <span id="page-38-0"></span>Invalsi\_subj Character. If Invalsi == TRUE, the school subject(s) to include, among "Englis\_listening"/"ELI", "English\_reading"/"ERE", "Italian"/"Ita" and "Mathematics"/"MAT". All four by default. Invalsi\_grade Numeric. If Invalsi == TRUE, the educational grade to choose. Either 2 (2nd year of primary school), 5 (last year of primary school), 8 (last year of middle shcool), 10 (2nd year of high school) or 13 (last year of school). All by default.
- Invalsi\_WLE Logical. Whether to express Invalsi scores as averagev WLE score rather that the percentage of sufficient tests, if both are Invalsi\_grade is either or 2 5. FALSE by default
- SchoolBuildings\_include\_numerics

Logical. Whether to include strictly numeric variables alongside with Boolean ones in the school buildings database (see [Util\\_DB\\_MIUR\\_num](#page-44-1)). TRUE by default.

SchoolBuildings\_include\_qualitatives

Logical. Whether to include qualitative variables alongside with Boolean ones in the school buildings database (see [Util\\_DB\\_MIUR\\_num](#page-44-1)). FALSE by default.

SchoolBuildings\_row\_cutout

Logical. Whether to filter out rows including missing fields in the school buildings database (see [Util\\_DB\\_MIUR\\_num](#page-44-1)). FALSE by default.

SchoolBuildings\_col\_cut\_thresh

Numeric. The threshold of missing values allowed for each variable in the school buildings database (see [Util\\_DB\\_MIUR\\_num](#page-44-1)). If a variable as a higher number of missing observations, then it is cut out. 20.000 by default. Warning: if the option SchoolBuildings\_row\_cutout is active, please select a lower threshold (e.g. 1000)

SchoolBuildings\_flag\_outliers

Logical. Whether to assign NA to outliers in numeric variables; see [Util\\_DB\\_MIUR\\_num](#page-44-1) for more details. TRUE by default.

SchoolBuildings\_count\_missing

Logical. Whether the function should return the percentage of NAs in the input school buildings database (see also [Group\\_DB\\_MIUR](#page-22-1)). FALSE by default.

## nstud\_imputation\_thresh

Numeric. If nstud\_missing\_to\_1 == TRUE, the minimum threshold below which the number of classes is imputed to 1 if missing; see also [Util\\_nstud\\_wide](#page-47-1). 19 by default.

## nstud\_missing\_to\_1

Numeric. If nstud == TRUE, whether the number of classes should be imputed to 1 when it is missing and the number of students is below a threshold (argument nstud\_imputation\_thresh, see [Util\\_nstud\\_wide](#page-47-1)). FALSE by default.

#### UB\_nstud\_byclass

Numeric. The upper limit of the acceptable school-level average of the number of students by class if nstud == TRUE; see also [Util\\_nstud\\_wide](#page-47-1). 99 by default, i.e. no restriction is made. Please notice that boundaries are included in the acceptance interval.

#### LB\_nstud\_byclass

Numeric. The lower limit of the acceptable school-level average of the number of students by class if nstud == TRUE; see also [Util\\_nstud\\_wide](#page-47-1). 1 by default. Please notice that boundaries are included in the acceptance interval.

<span id="page-39-0"></span>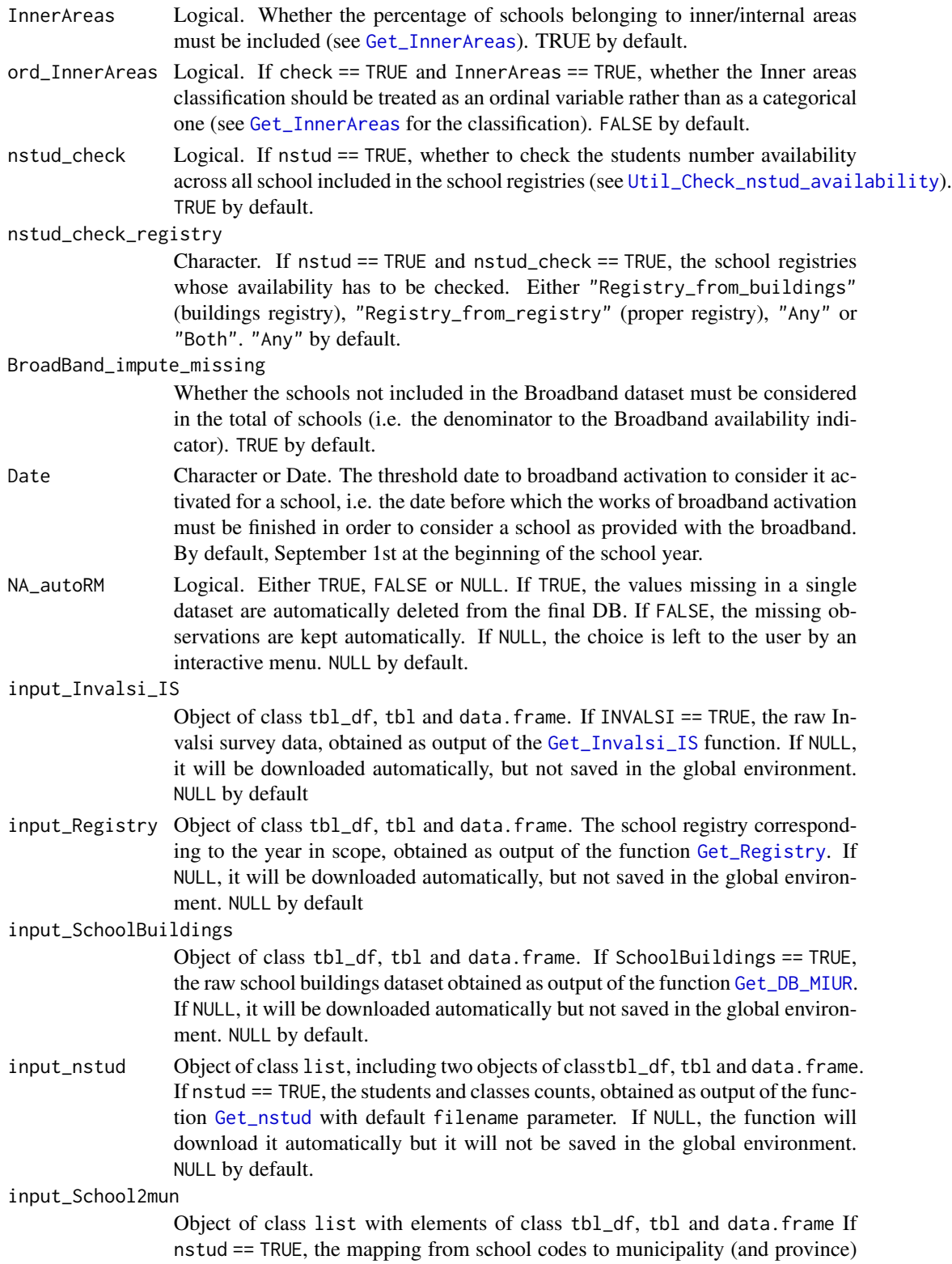

codes. Needed only if check == TRUE, obtained as output of the function [Get\\_School2mun](#page-20-1). If NULL, it will be downloaded automatically, but not saved in the global environment. NULL by default.

#### <span id="page-40-0"></span>input\_AdmUnNames

Object of class tbl\_df, tbl and data.frame, obtained as output of the function [Get\\_AdmUnNames](#page-10-1) If necessary,the ISTAT file including all the codes and the names of the administrative units for the year in scope. Required either if nstud == TRUE & nstud\_check == TRUE, or if SchoolBuildings == TRUE, input\_DB\_MIUR is not provided, and the school year is one of 2015/16, 2017/18 or 1018/19 If NULL, it will be downloaded automatically, but not saved in the global environment. NULL by default.

#### input\_InnerAreas

Object of class tbl\_df, tbl and data.frame. If InnerAreas == TRUE, the classification of peripheral municipalities, obtained as output of the function [Get\\_InnerAreas](#page-14-1) If NULL, it will be downloaded automatically, but not saved in the global environment. NULL by default

#### input\_teachers4student

Object of class tbl\_df, tbl and data.frame. If nteachers == TRUE and nstud = TRUE, the number of teachers for studets by province. Please notice that this object cannot be considered a substitute for the number of students by class since it provides no information on the number of schools in single educational grades but only at the school order level. Obtained as output of the function [Group\\_teachers4stud](#page-27-1). If NULL, it will be downloaded automatically, but not saved in the global environment. NULL by default.

#### input\_nteachers

Object of class tbl\_df, tbl and data.frame. If nteachers == TRUE, the num-ber of teachers by province, obtained as output of the function [Get\\_nteachers\\_prov](#page-17-1). If NULL, it will be downloaded automatically, but not saved in the global environment. NULL by default

#### input\_BroadBand

Object of classs tbl\_df, tbl and data.frame. If BroadBand == TRUE, the raw Broadband connection dataset obtaned as output of the function [Get\\_BroadBand](#page-11-1) If NULL, it will be downloaded automatically but not saved in the global environment. NULL by default.

autoAbort Logical. In case any data must be retrieved, whether to automatically abort the operation and return NULL in case of missing internet connection or server response errors. FALSE by default.

#### Value

An object of class tbl\_df, tbl and data.frame

## See Also

[Util\\_DB\\_MIUR\\_num](#page-44-1), [Group\\_DB\\_MIUR](#page-22-1), [Group\\_nstud](#page-25-1), [Util\\_Check\\_nstud\\_availability](#page-41-1), [Get\\_School2mun](#page-20-1) for similar arguments.

## <span id="page-41-0"></span>Examples

```
DB23_prov <- Set_DB(Year = 2023, level = "NUTS-3", Invalsi_grade = c(5, 8, 13),
     Invalsi_subj = "Italian",nteachers = FALSE, BroadBand = FALSE,
     SchoolBuildings_count_missing = FALSE,NA_autoRM= TRUE,
      input_SchoolBuildings = example_input_DB23_MIUR[, -c(11:18, 10:27)],
      input_Invalsi_IS = example_Invalsi23_prov,
      input_nstud = example_input_nstud23,
      input_InnerAreas = example_InnerAreas,
      input_School2mun = example_School2mun23,
      input_AdmUnNames = example_AdmUnNames20220630)
```
DB23\_prov

summary(DB23\_prov[, -c(22:62)])

<span id="page-41-1"></span>Util\_Check\_nstud\_availability

*Check how many schools in the school registries are included in the students count dataframe*

## Description

This function checks for which schools listed in the two registries (the buildings registry and the properly said schools registry) the count of students is available. The first registry is referred to as as Registry\_from\_buildings and the second one as Registry\_from\_registry.

#### Usage

```
Util_Check_nstud_availability(
  data,
  Year,
  \text{cutout} = \text{c}("IC", "IS", "NR"),verbose = TRUE,
  ggplot = TRUE,
  toplot_registry = "Any",
  InnerAreas = TRUE,
  ord_InnerAreas = FALSE,
  input_Registry = NULL,
  input_InnerAreas = NULL,
  input_Prov_shp = NULL,
```

```
input_AdmUnNames = NULL,
input_School2mun = NULL,
autoAbort = FALSE
```
# Arguments

 $\mathcal{L}$ 

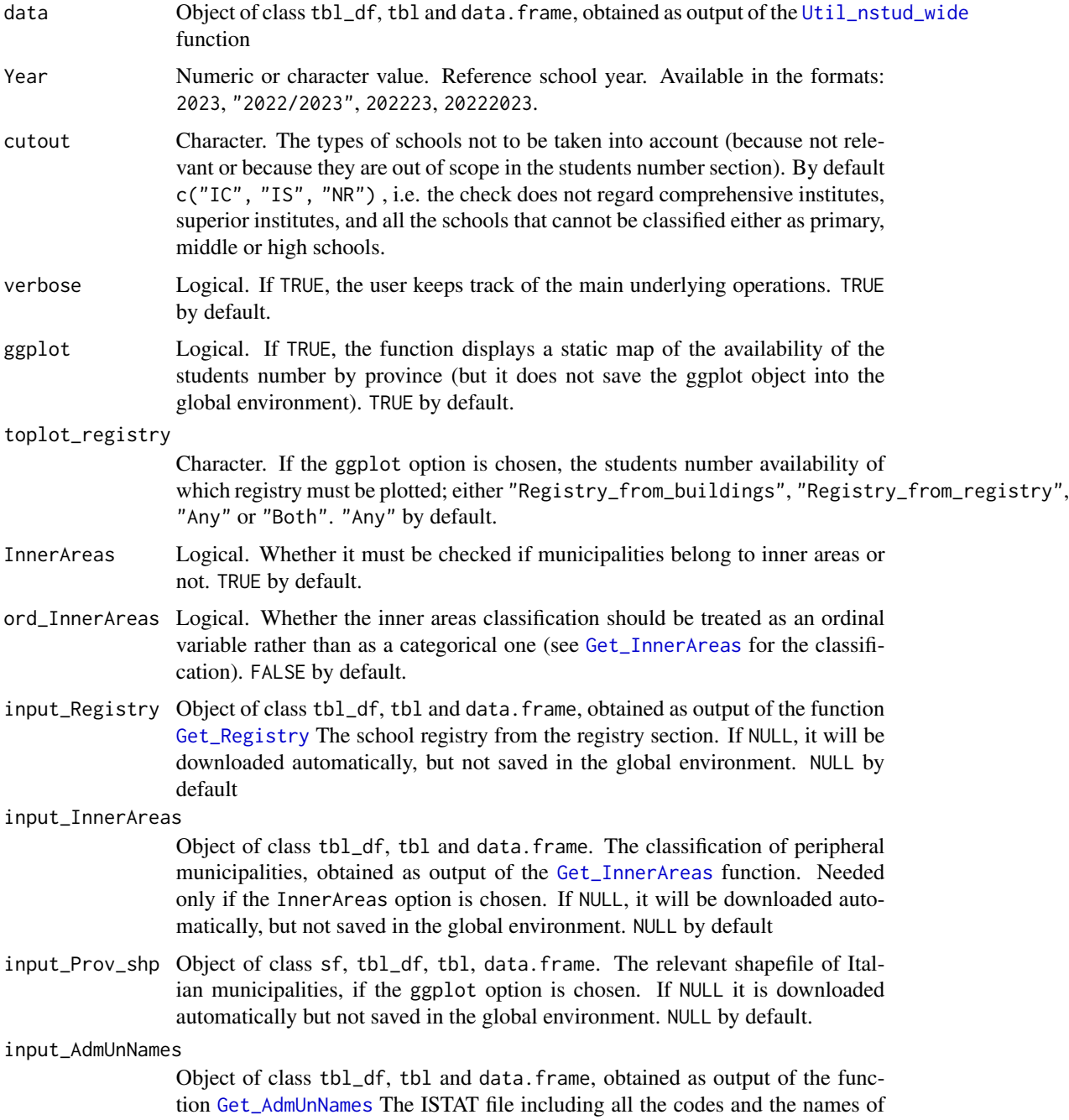

<span id="page-43-0"></span>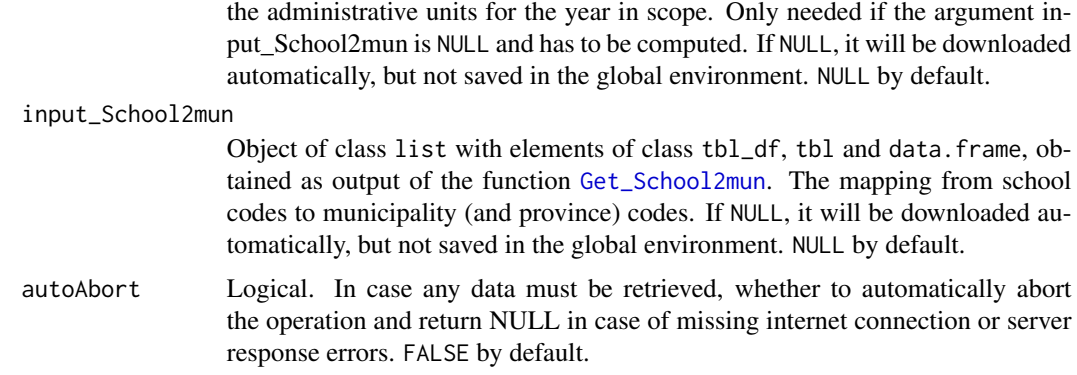

#### Value

An object of class list including two elements:

- \$Municipality\_data
- \$Province\_data

Both the elements are objects of class list including four elements:

- \$Registry\_from\_buildings: object of class of class tbl\_df, tbl and data.frame: the availability of the number of students in the schools listed in the buildings section.
- \$Registry\_from\_registry: object of class of class tbl\_df, tbl and data.frame: the availability of the number of students in the schools listed in the registry section.
- \$Any: object of class of class tbl\_df, tbl and data.frame: the availability of the number of students in the schools listed anywhere.
- \$Both: object of class of class tbl\_df, tbl and data.frame: the availability of the number of students in the schools listed in both sections.

#### Source

[Buildings Registry;](https://dati.istruzione.it/opendata/opendata/catalogo/elements1/leaf/?area=Edilizia+Scolastica&datasetId=DS0101EDIANAGRAFESTA2021) [Schools Registry](https://dati.istruzione.it/opendata/opendata/catalogo/elements1/leaf/?area=Scuole&datasetId=DS0400SCUANAGRAFESTAT)

#### Examples

```
nstud23 <- Util_nstud_wide(example_input_nstud23, verbose = FALSE)
```

```
Util_Check_nstud_availability(nstud23, Year = 2023,
 input_Registry = example_input_Registry23, InnerAreas = FALSE,
 input_School2mun = example_School2mun23, input_Prov_shp = example_Prov22_shp)
```
<span id="page-44-1"></span><span id="page-44-0"></span>

## Description

This function transforms the output variables of the [Get\\_DB\\_MIUR](#page-12-1) into Boolean or Numeric. Additionally, it removes the columns with an excessive number of missing observations (20.000 by default), and if required it may also delete the rows including missing fields. In this case, it is possible to keep track of the deleted rows.

## Usage

```
Util_DB_MIUR_num(
  data = NULL,
  include_numerics = TRUE,
  include_qualitatives = FALSE,
  row_cutout = FALSE,
  track_deleted = TRUE,
  verbose = TRUE,
  col-cut_\text{-}thresh = 20000,flag_outliers = TRUE,
  autoAbort = FALSE,
  ...
)
```
## Arguments

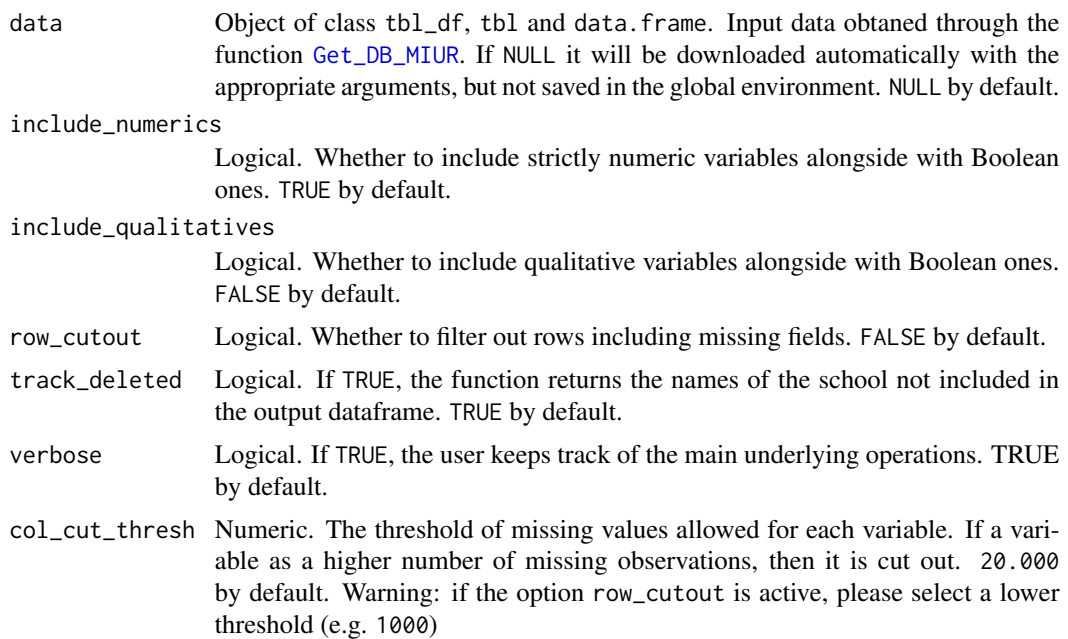

<span id="page-45-0"></span>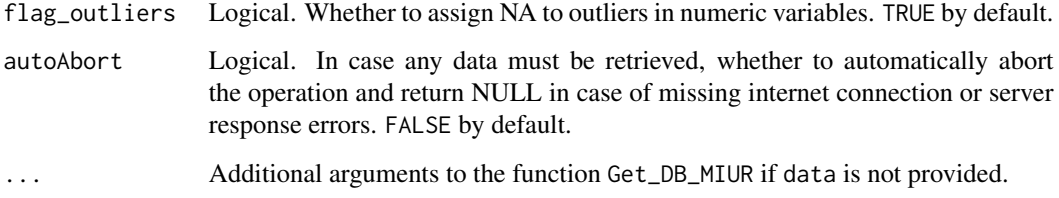

## Details

The outliers to be set to NA if flag\_outliers is active are defined as follows: School area or free area surface of less than 50 squared meters, building volume of less than 150 cubic meters, 0 floors in the building.

## Value

If track\_deleted == TRUE, An object of class list including two objects:

- \$data: object of class tbl\_df, tbl and data.frame, the output dataframe.
- \$deleted: object of class tbl\_df, tbl and data.frame. The school IDs of the deleted units.

If track\_deleted == FALSE, the output is only the first element of the list.

## Examples

```
library(magrittr)
```
DB23\_MIUR\_num <- example\_input\_DB23\_MIUR %>% Util\_DB\_MIUR\_num(track\_deleted = FALSE)

DB23\_MIUR\_num[, -c(1,4,6,8,9,10)] summary(DB23\_MIUR\_num)

Util\_Invalsi\_filter *Filter the Invalsi data by subject, school grade and year.*

## Description

This function filters the database of Invalsi scores (see [Get\\_Invalsi\\_IS](#page-15-1)) by school year, education grade and subject and returns a dataframe in wide format. Each row corresponds to one territorial unit (either municipality or province); the numerical variables are three (the mean score, the score's standard deviation and the students coverage percentage) for each selected subject.

## <span id="page-46-0"></span>Util\_Invalsi\_filter 47

# Usage

```
Util_Invalsi_filter(
  data = NULL,
  subj = c("ELI", "ERE", "ITA", "MAT"),
  grade = 8,level = "LAU",WLE = FALSE,Year = 2023,
  verbose = TRUE,
  autoAbort = FALSE
\mathcal{L}
```
## Arguments

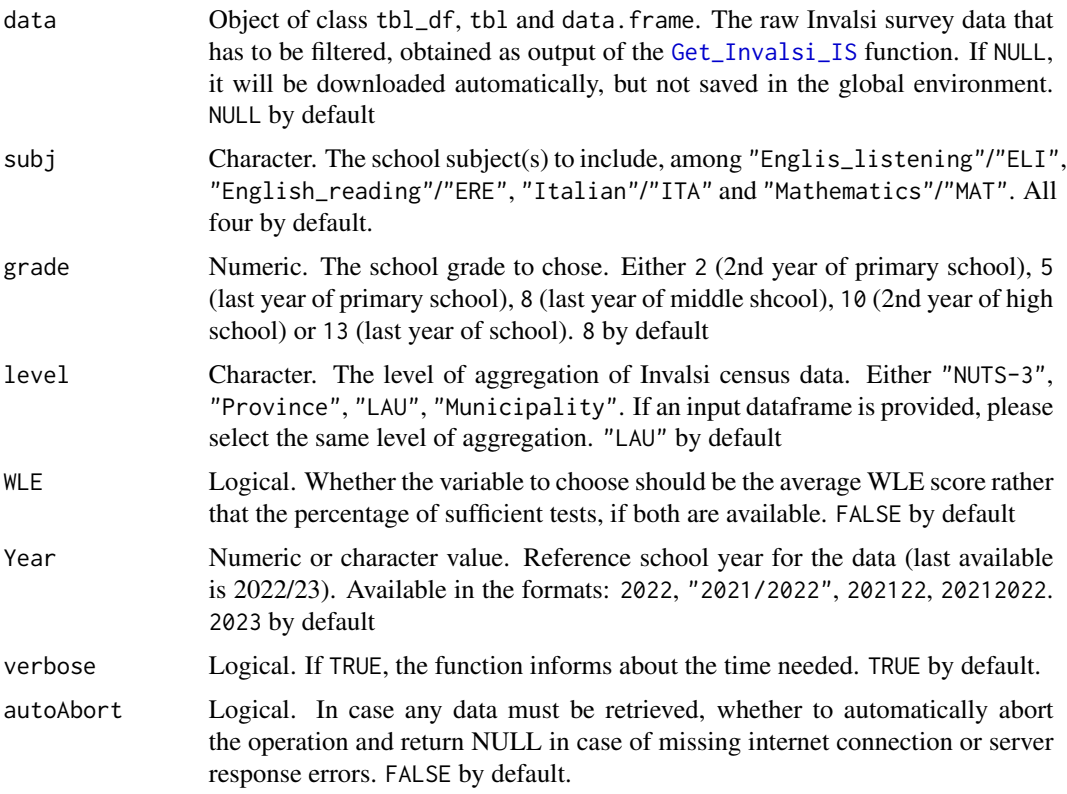

## Value

An object of class tbl\_df, tbl and data.frame. For all subjects and school grades, the variables indicate:

- M The mean score, either WLE or percentage of sufficient tests
- S The standard deviation of the score
- C The students coverage percentage (expressed in the scale 1 100)

## <span id="page-47-0"></span>Examples

```
Util_Invalsi_filter(subj = c("Italian", "Mathematics"), grade = 5, level = "NUTS-3", Year = 2023,
                   WLE = FALSE, data = example_Invalsi23_prov)
Util_Invalsi_filter(subj = c("Italian", "Mathematics"), grade = 5, level = "NUTS-3", Year = 2023,
                    WLE = TRUE, data = example_Invalsi23_prov)
Invalsi23_high <- Util_Invalsi_filter(subj = "Italian", grade = c(10,13), level = "NUTS-3",
                                       Year = 2023, data = example_Invalsi23_prov)
 summary(Invalsi23_high)
```
<span id="page-47-1"></span>Util\_nstud\_wide *Clean the raw dataframe of the number of students and arrange it in a wide format*

#### Description

This function firstly cleans the output of the [Get\\_nstud](#page-16-1) function from the outliers in terms of average number of students by class at the school level and imputates the number of classes to 1 when missing, then it rearranges the data into a wide format, in such a way to represent the number of students, the number of classes and the average number of students by class at each school grade in a unique observation for each school.

#### Usage

```
Util_nstud_wide(
  data = NULL,missing_to_1 = FALSE,
  nstud_imputation_thresh = 19,
  UB_nstud_byclass = 99,
  LB_nstud_byclass = 1,
  verbose = TRUE,
  autoAbort = FALSE,
  ...
)
```
## Arguments

data Object of class list, including two objects of class tbl\_df, tbl and data. frame, obtainded as output of the [Get\\_nstud](#page-16-1) function with the default filename parameter. If NULL, the function will download it automatically but it will not be saved in the global environment. NULL by default.

<span id="page-48-0"></span>missing\_to\_1 Logical. Whether the number of classes should be imputed to 1 when it is missing and the number of students is below a threshold (argument nstud\_imputation\_thresh). TRUE by default.

#### nstud\_imputation\_thresh

Numeric. The minimum threshold below which the number of classes is imputed to 1 if missing, if missing\_to\_1 == TRUE. E.g. if the threshold is 19, for all the schools in which there are 19 or less students in a given grade but the number of classes for that grade is missing, the number of classes is imputated to 1. 19 by default.

#### UB\_nstud\_byclass

Numeric. The upper limit of the acceptable school-level average of the number of students by class. If a school has, on average, a higher number of students by class, the record is considered an outlier and filtered out. 99 by default, i.e. no restriction is made. Please notice that boundaries are included in the acceptance interval.

## LB\_nstud\_byclass

Numeric. The lower limit of the acceptable school-level average of the number of students by class. If a school has, on average, a smaller number of students by class, the record is considered an outlier and filtered out. 1 by default. Please notice that boundaries are included in the acceptance interval.

- verbose Logical. If TRUE, the user keeps track of the main underlying operations. TRUE by default.
- autoAbort Logical. In case any data must be retrieved, whether to automatically abort the operation and return NULL in case of missing internet connection or server response errors. FALSE by default.
- ... Arguments to [Get\\_nstud](#page-16-1), needed if data is not provided.

#### Details

In the example, we compare the dataframe obtained with the default settings and the one imposed setting narrow inclusion criteria

#### Value

An object of class tbl\_df, tbl and data.frame

## Examples

nstud.default <- Util\_nstud\_wide(example\_input\_nstud23)

```
nstud.narrow <- Util_nstud_wide(example_input_nstud23,
 UB_nstud_byclass = 35, LB_nstud_byclass = 5 )
nrow(nstud.default)
nrow(nstud.narrow)
```
nstud.default

50 Util\_nstud\_wide

summary(nstud.default)

# <span id="page-50-0"></span>Index

∗ datasets example\_AdmUnNames20220630, [2](#page-1-0) example\_InnerAreas, [3](#page-2-0) example\_input\_DB23\_MIUR, [4](#page-3-0) example\_input\_nstud23, [6](#page-5-0) example\_input\_Registry23, [7](#page-6-0) example\_Invalsi23\_prov, [8](#page-7-0) example\_Prov22\_shp, [9](#page-8-0) example\_School2mun23, [10](#page-9-0) example\_AdmUnNames20220630, [2](#page-1-0) example\_InnerAreas, [3](#page-2-0) example\_input\_DB23\_MIUR, [4](#page-3-0) example\_input\_nstud23, [6](#page-5-0) example\_input\_Registry23, *[3](#page-2-0)*, [7](#page-6-0) example\_Invalsi23\_prov, [8](#page-7-0) example\_Prov22\_shp, [9](#page-8-0) example\_School2mun23, [10](#page-9-0) Get\_AdmUnNames, *[3](#page-2-0)*, [11,](#page-10-0) *[14](#page-13-0)*, *[22](#page-21-0)*, *[27](#page-26-0)*, *[41](#page-40-0)*, *[43](#page-42-0)* Get\_BroadBand, [12,](#page-11-0) *[38](#page-37-0)*, *[41](#page-40-0)* Get\_DB\_MIUR, *[6](#page-5-0)*, [13,](#page-12-0) *[21](#page-20-0)*, *[34](#page-33-0)*, *[40](#page-39-0)*, *[45](#page-44-0)* Get\_InnerAreas, *[3,](#page-2-0) [4](#page-3-0)*, [15,](#page-14-0) *[24](#page-23-0)*, *[27](#page-26-0)*, *[40,](#page-39-0) [41](#page-40-0)*, *[43](#page-42-0)* Get\_Invalsi\_IS, *[9](#page-8-0)*, [16,](#page-15-0) *[33](#page-32-0)*, *[38](#page-37-0)*, *[40](#page-39-0)*, *[46,](#page-45-0) [47](#page-46-0)* Get\_nstud, *[7](#page-6-0)*, [17,](#page-16-0) *[26](#page-25-0)*, *[29](#page-28-0)*, *[38](#page-37-0)*, *[40](#page-39-0)*, *[48,](#page-47-0) [49](#page-48-0)* Get\_nteachers\_prov, [18,](#page-17-0) *[29](#page-28-0)*, *[41](#page-40-0)* Get\_Registry, *[8](#page-7-0)*, *[14](#page-13-0)*, [20,](#page-19-0) *[21,](#page-20-0) [22](#page-21-0)*, *[27](#page-26-0)*, *[40](#page-39-0)*, *[43](#page-42-0)* Get\_School2mun, *[11](#page-10-0)*, [21,](#page-20-0) *[27](#page-26-0)*, *[41](#page-40-0)*, *[44](#page-43-0)* Get\_Shapefile, *[10](#page-9-0)*, [22](#page-21-0) Group\_DB\_MIUR, [23,](#page-22-0) *[35,](#page-34-0) [36](#page-35-0)*, *[39](#page-38-0)*, *[41](#page-40-0)* Group\_nstud, [26,](#page-25-0) *[29](#page-28-0)*, *[41](#page-40-0)* Group\_teachers4stud, [28,](#page-27-0) *[41](#page-40-0)* Map\_DB, [30](#page-29-0) Map\_Invalsi, *[30](#page-29-0)*, [32](#page-31-0) Map\_School\_Buildings, *[30](#page-29-0)*, [34](#page-33-0)

Set\_DB, *[30,](#page-29-0) [31](#page-30-0)*, [37](#page-36-0)

Util\_Check\_nstud\_availability, *[26,](#page-25-0) [27](#page-26-0)*, *[40,](#page-39-0) [41](#page-40-0)*, [42](#page-41-0)

Util\_DB\_MIUR\_num, *[14](#page-13-0)*, *[23,](#page-22-0) [24](#page-23-0)*, *[38,](#page-37-0) [39](#page-38-0)*, *[41](#page-40-0)*, [45](#page-44-0) Util\_Invalsi\_filter, [46](#page-45-0) Util\_nstud\_wide, *[26,](#page-25-0) [27](#page-26-0)*, *[39](#page-38-0)*, *[43](#page-42-0)*, [48](#page-47-0)